*BOSE* 

**NOISE CANCELLING HEADPHONES 700 + LADDNINGSFODRAL**

#### **Läs igenom och spara alla anvisningar om skydd, säkerhet och användning.**

C E Härmed förklarar Bose Corporation att denna produkt i alla väsentliga avseenden uppfyller de krav och föreskrifter som uppställts enligt direktivet 2014/53/EG och andra tillämpliga EG-direktiv. En komplett försäkran om överensstämmelse finns på [www.Bose.com/compliance](http://www.Bose.com/compliance)

#### **Viktiga säkerhetsanvisningar**

- 1. Läs de här anvisningarna.
- 2. Behåll anvisningarna.
- 3. Ge akt på alla varningar.
- 4. Följ alla anvisningar.
- 5. Använd inte produkten i närheten av vatten.
- 6. Rengör endast med en torr trasa.
- 7. Använd bara den utrustning/de tillbehör som rekommenderas av tillverkaren.
- 8. Låt utbildad personal utföra all service. Underhåll krävs när apparaten skadats på något sätt, t.ex. om elkabel eller kontakt har skadats, vätska har spillts i apparaten eller främmande föremål har hamnat i den, om apparaten har utsatts för regn eller fukt, om apparaten inte fungerar felfritt eller har tappats.

#### **VARNINGAR/TÄNK PÅ**

- Använd INTE hörlurarna med hög volym under en längre tidsperiod.
	- Du undviker hörselskador om du använder hörlurarna med en bekväm och moderat ljudnivå.
	- Skruva ned volymen på enheten innan du sätter på dig hörlurarna. Skruva sedan upp volymen stegvis tills den når en behaglig nivå.
- När du använder den här produkten ska du vidta sedvanlig försiktighet, men dessutom beakta följande:
	- Läs igenom alla instruktioner innan du använder laddningsfodralet.
	- Du minskar risken för skador om du stänger laddningsfodralet när det används i närheten av barn.
	- Utsätt inte laddningsfodralet för vatten, regn, vätskor eller snö.
	- All användning av laddare, som inte rekommenderas eller försäljs av laddningsfodralets tillverkare, rekommenderas inte eftersom det finns risk för eldsvåda och personskador.
	- Använd laddningsfodralet i enlighet med dess uteffekt. Att överstiga uteffekten kan resultera i brand eller personskador.
	- Använd inte ett laddningsfodral som är skadat eller modifierat. Skadade eller modifierade batterier kan vara oförutsägbara och orsaka brand, explosion eller personskada.
	- Montera inte isär laddningsfodralet. Felaktig återställning kan resultera i brand eller personskador.
	- Du ska varken öppna, krossa eller utsätta ett laddningsfodral för öppen eld eller höga temperaturer. Om det utsätts för öppen eld eller temperaturer över 100 °C finns det risk för att det kan explodera.
	- Låt eventuell service utföras av kvalificerad personal som använder godkända reservdelar.
	- Stäng av laddningsfodralet när du inte använder det.
- Använd INTE hörlurarna för att prata i telefon eller i annat syfte när du framför ett fordon.
- Använd INTE hörlurarna med brusreduceringen påslagen vid tillfällen då det kan vara farligt att inte höra omgivningen t.ex. vid cykling eller när du går nära trafik, byggarbetsplats, järnväg, etc och följ tillämpliga lagar gällande användning av hörlurar.
	- Ta av dig hörlurarna eller använd dem utan brusreducering, och justera volymen för att försäkra dig om att du hör ljud från omgivningen, inklusive larm och varningssignaler.
	- Var uppmärksam på hur ljud som du upplever som påminnelser eller varningar kan förändras när du använder hörlurarna.
- Använd INTE hörlurarna om de utsänder högt, onormalt ljud. Om detta händer ska du stänga av hörlurarna och kontakta Bose kundtjänst.
- Ta omedelbart bort och koppla från hörlurarna om du märker att de blir varma eller att ljudet försvinner.
- Använd INTE adaptrar avsedda för mobiltelefoner för att ansluta hörlurarna till kontakter vid flygplansstolar, eftersom du då riskerar att skadas eller att föremål skadas på grund av överhettning.
- De batterier som medföljer produkten kan medföra risk för eldsvåda eller vara frätande om de används felaktigt.
- Använd INTE hörlurarna som kommunikationsheadset i flygplan annat än i nödfall.
	- Inget inkommande ljud hörs om batteriet är urladdat eller har satts i på fel sätt. Detta kan medföra en risk för att viss kommunikation inte når piloten under en flygning.
	- Extremt höga ljudnivåer som bland annat kan förekomma hos propellerdrivna flygplan kan påverka möjligheten att höra inkommande radiotrafik. Det gäller speciellt vid start och när flygplanet lättar.
	- -hörlurarna har inte konstruerats för bullriga miljöer, hög höjd över havet samt temperatur eller övriga miljöförhållanden som ofta förekommer i icke-kommersiella flygplan, vilket kan medföra risk för att viktiga kommunikationer störs.

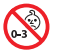

Produkten innehåller små delar som kan orsaka kvävning. Inte lämplig för barn under 3 år.

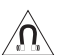

Produkten innehåller magnetiska material. Konsultera en läkare för att ta reda på om detta kan påverka implantat av medicinsk enhet.

- För att minska risken för brand och elektriska stötar ska du INTE utsätta produkten för regn, vätska eller fukt.
- Utsätt INTE produkten för väta och placera inga föremål, som exempelvis vaser fyllda med vatten, på eller i dess närhet.
- Gör INGA obehöriga ändringar av produkten.
- Använd endast produkten med en godkänd nätadapter som uppfyller lokala bestämmelser (till exempel UL, CSA, VDE eller CCC).
- Om batteriet börjar läcka måste du skydda dig så att vätskan inte kommer i kontakt med huden eller ögonen. Om detta sker bör du rådfråga en sjukvårdscentral.
- Utsätt inte produkter som innehåller batterier för höga temperaturer (t.ex. från direkt solljus, öppen eld eller liknande)
- Använd INTE hörlurarna medan de laddas.
- Hörlurarna kan inte spela upp ljud under uppladdning.

**OBS!**Den här utrustningen har testats och befunnits överensstämma med gränsvärdena för digitala enheter enligt klass B, i enlighet med del 15 i FCC:s bestämmelser. Gränsvärdena är avsedda att ge rimligt skydd mot skadliga störningar vid installation i bostäder. Den här utrustningen genererar, använder och kan avge radiofrekvensenergi, och om utrustningen inte installeras och används i enlighet med anvisningarna kan den orsaka skadliga störningar i samband med radiokommunikation. Det ges dock ingen garanti för att det inte kan förekomma skadliga störningar i en viss installation. Om den här utrustningen stör mottagningen i en radio- eller TV-apparat (vilket kan upptäckas genom att utrustningen stängs av och sätts på) rekommenderar vi att du försöker motverka störningen genom att vidta en eller flera av följande åtgärder:

- Rikta om eller flytta mottagningsantennen.
- Öka avståndet mellan utrustningen och mottagaren.
- Anslut utrustningen till ett vägguttag i en annan strömkrets än den som mottagaren är ansluten till.
- Vänd dig till din återförsäljare eller en erfaren radio-/TV-reparatör för att få hjälp.

Om utrustningen ändras eller modifieras på något sätt, som inte uttryckligen har godkänts av Bose Corporation, kan det medföra att användarens rätt att använda produkten upphävs.

Denna enhet uppfyller del 15 i FCC-bestämmelserna och licensundantaget i ISED Canada angående RSS-standarder. Följande två villkor ställs för användningen: (1) Enheten får inte orsaka skadliga störningar och (2) enheten måste tåla alla former av störningar som den tar emot, inklusive störningar som kan orsaka oönskad drift av enheten.

Denna enhet uppfyller FCC- och ISED Canada-bestämmelserna angående gränsvärden som är uppställda för strålningsexponering för produkter för generella användningsområden. Sändaren får inte sammankopplas eller användas tillsammans med någon annan antenn eller sändare.

#### **CAN ICES-3(B)/NMB-3(B)**

#### **För Europa**:

Frekvensband som används: 2 400 till 2 483,5 MHz.

Maximal överföringsstyrka mindre än 20 dBm EIRP.

Maximal överföringsstyrka är mindre än lagstadgade gränser så att SAR-testning inte är nödvändigt och undantaget per gällande bestämmelser.

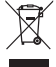

Den här symbolen betyder att produkten inte ska kastas med hushållssoporna utan återvinnas i enlighet med lokala bestämmelser. Rätt deponering och återvinning hjälper till att skydda våra naturresurser, vår hälsa och miljö. Mer information om deponering och återvinning av produkten får du om du kontaktar lokala myndigheter, deponeringscentraler eller affären där du köpte produkten.

# **Hanteringsregler för radiofrekvensenheter med låg effekt**

#### **Artikel XII**

I enlighet med "Hanteringsregler för radiofrekvensenheter med låg effekt" och utan tillstånd beviljat av NCC, är företag, organisationer eller användare inte tillåtna att ändra frekvensen, förstärka överföringsstyrkan eller ändra ursprungliga egenskaper och prestanda för en godkänd radiofrekvensenhet med låg effekt.

#### **Artikel XIV**

Radiofrekvensenheter med låg effekt får inte påverka flygsäkerheten eller störa annan legal kommunikation. Om detta uppmärksammas ska användaren omedelbart upphöra med att använda enheten tills det inte finns någon risk för sådana störningar. Med nämnda legala kommunikationer avses radiokommunikationer som sker i enlighet med gällande telekommunikationslagstiftning.

Radiofrekvensenheter med låg effekt måste vara mottagliga för störningar från legala kommunikationer och enheter som sänder ut ISM-radiovågor.

**Försök INTE** ta bort det uppladdningsbara litiumbatteriet från produkten. Kontakta en Bose-återförsäljare eller en kvalificerad tekniker om det behöver tas bort.

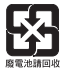

**Tänk på att lämna in gamla batterier för återvinning enligt lokala föreskrifter**. Elda inte upp batterier.

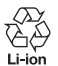

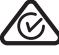

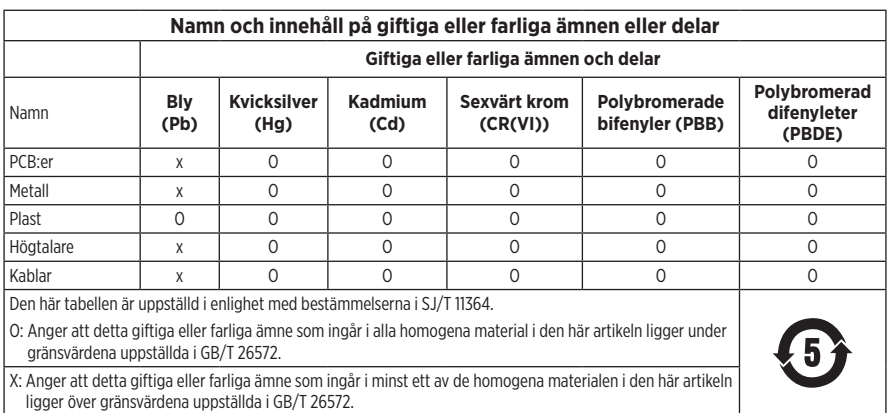

**Tillverkningsdatum**: Den åttonde siffran i serienumret visar tillverkningsåret; "0" är 2010 eller 2020.

**Kinaimportör**: Bose Electronics (Shanghai) Company Limited, Part C, Plant 9, No. 353 North Riying Road, China (Shanghai) Pilot Free Trade Zone

**EU-importör**: Bose Products B.V., Gorslaan 60, 1441 RG Purmerend, Nederländerna

**Taiwanimportör**: Bose Taiwan Branch, 9F-A1, No. 10, Section 3, Minsheng East Road, Taipei City 104, telefonnummer Taiwan: +886-2-2514 7676

**Mexikoimportör**: Bose de México, S. de R.L. de C.V., Paseo de las Palmas 405-204, Lomas de Chapultepec, 11000 México, D.F. Telefonnummer: +5255 (5202) 3545

**Indata**: 5V

**Temperaturintervall för laddning**: 0° C till 45° C

**Temperaturintervall för urladdning**: -20 °C till 60 °C

**Hörlurens modell**: 423352

**Laddningsfodralets modell**: 431738

CMIIT ID finns på den högra öronkåpan.

**Patent**: [www.bose.com/patents](http://www.bose.com/patents)

#### **Fyll i uppgifterna och spara dem för senare bruk**

Serie- och modellnummer finns i öronkåpan och på laddningsfodralets insida.

Serienummer:

Modellnummer:

Förvara kvittot tillsammans med bruksanvisningen. Det är nu dags att registrera Bose-produkten. Du gör det enklast genom att besöka webbplatsen [global.Bose.com/register](http://global.Bose.com/register)

#### **Säkerhetsinformation**

I

Denna produkt kan ta emot säkerhetsuppdateringar från Bose via Bose Music-appen. Du måste slutföra produktinstallationen i Bose Music-appen för att ta emot säkerhetsuppdateringar. **Om du inte slutför installationen blir du ansvarig för att installera säkerhetsuppdateringar som Bose gör tillgängliga.**

Amazon, Alexa, Amazon Music och alla relaterade logotyper är varumärken som tillhör Amazon, Inc. eller dess dotterbolag.

Apple, Apple-logotypen, iPad, iPhone och iPod är varumärken som tillhör Apple Inc. i USA och i andra länder. Varumärket "iPhone" används i Japan under licens från Aiphone K.K. App Store är ett tjänstemärke som tillhör Apple Inc.

Användning av Made for Apple-symbolen betyder att ett tillbehör har tillverkats speciellt för anslutning till Apple-produkter identifierade i symbolen, och att de har certifierats av producenten samt att de uppfyller Apple-prestandastandarder. Apple ansvarar inte för hur enheten fungerar eller att den är kompatibel med säkerhetsstandarder och andra standarder.

Namnet *Bluetooth*® och logotyperna är registrerade varumärken som tillhör Bluetooth SIG, Inc. och all användning av sådana märken från Bose Corporation sker under licens.

Google, Google Maps, Google Play och andra relaterade varumärken och logotyper tillhör Google LLC.

Wi-Fi är ett registrerat varumärke som tillhör Wi-Fi Alliance®.

Bose, Bose Home Speaker, Bose Music, Bose Noise Cancelling Headphones, Bose Portable Home Speaker, Bose Soundbar och SimpleSync är varumärken som tillhör Bose Corporation.

Bose Corporations huvudkontor: 1-877-230-5639

© 2020 Bose Corporation. Ingen del av detta dokument får återges, modifieras, distribueras eller användas på något annat sätt utan föregående skriftlig tillåtelse.

The following license disclosures apply to certain third-party software packages used as components in the product.

Package: Nanopb

Copyright © 2011 Petteri Aimonen <ipa at nanopb.mail.kapsi.fi>. The Nanopb package is subject to the license terms reprinted below.

#### **Zlib license**

© 2011 Petteri Aimonen <jpa at nanopb.mail.kapsi.fi>

This software is provided 'as-is', without any express or implied warranty. In no event will the authors be held liable for any damages arising from the use of this software.

Permission is granted to anyone to use this software for any purpose, including commercial applications, and to alter it and redistribute it freely, subject to the following restrictions:

- 1. The origin of this software must not be misrepresented; you must not claim that you wrote the original software. If you use this software in a product, an acknowledgment in the product documentation would be appreciated but is not required.
- 2. Altered source versions must be plainly marked as such, and must not be misrepresented as being the original software.
- 3. This notice may not be removed or altered from any source distribution.

#### Package: Mbed TLS 2.16.1

© ARM Limited. All rights reserved. The Mbed TLS package is subject to the license terms reprinted below.

Apache 2.0 License

#### **Apache License**

Version 2.0, January 2004

<http://www.apache.org/licenses/>

TERMS AND CONDITIONS FOR USE, REPRODUCTION, AND DISTRIBUTION

1. Definitions.

"License" shall mean the terms and conditions for use, reproduction, and distribution as defined by Sections 1 through 9 of this document.

"Licensor" shall mean the copyright owner or entity authorized by the copyright owner that is granting the License.

"Legal Entity" shall mean the union of the acting entity and all other entities that control, are controlled by, or are under common control with that entity. For the purposes of this definition, "control" means (i) the power, direct or indirect, to cause the direction or management of such entity, whether by contract or otherwise, or (ii) ownership of fifty percent (50%) or more of the outstanding shares, or (iii) beneficial ownership of such entity.

"You" (or "Your") shall mean an individual or Legal Entity exercising permissions granted by this License.

"Source" form shall mean the preferred form for making modifications, including but not limited to software source code, documentation source, and configuration files.

"Object" form shall mean any form resulting from mechanical transformation or translation of a Source form, including but not limited to compiled object code, generated documentation, and conversions to other media types.

"Work" shall mean the work of authorship, whether in Source or Object form, made available under the License, as indicated by a copyright notice that is included in or attached to the work (an example is provided in the Appendix below).

"Derivative Works" shall mean any work, whether in Source or Object form, that is based on (or derived from) the Work and for which the editorial revisions, annotations, elaborations, or other modifications represent, as a whole, an original work of authorship. For the purposes of this License, Derivative Works shall not include works that remain separable from, or merely link (or bind by name) to the interfaces of, the Work and Derivative Works thereof.

"Contribution" shall mean any work of authorship, including the original version of the Work and any modifications or additions to that Work or Derivative Works thereof, that is intentionally submitted to Licensor for inclusion in the Work by the copyright owner or by an individual or Legal Entity authorized to submit on behalf of the copyright owner. For the purposes of this definition, "submitted" means any form of electronic, verbal, or written communication sent to the Licensor or its representatives, including but not limited to communication on electronic mailing lists, source code control systems, and issue tracking systems that are managed by, or on behalf of, the Licensor for the purpose of discussing and improving the Work, but excluding communication that is conspicuously marked or otherwise designated in writing by the copyright owner as "Not a Contribution."

"Contributor" shall mean Licensor and any individual or Legal Entity on behalf of whom a Contribution has been received by Licensor and subsequently incorporated within the Work.

- 2. Grant of Copyright License. Subject to the terms and conditions of this License, each Contributor hereby grants to You a perpetual, worldwide, non-exclusive, no-charge, royalty-free, irrevocable copyright license to reproduce, prepare Derivative Works of, publicly display, publicly perform, sublicense, and distribute the Work and such Derivative Works in Source or Object form.
- 3. Grant of Patent License. Subject to the terms and conditions of this License, each Contributor hereby grants to You a perpetual, worldwide, non-exclusive, no-charge, royalty-free, irrevocable (except as stated in this section) patent license to make, have made, use, offer to sell, sell, import, and otherwise transfer the Work, where such license applies only to those patent claims licensable by such Contributor that are necessarily infringed by their Contribution(s) alone or by combination of their Contribution(s) with the Work to which such Contribution(s) was submitted. If You institute patent litigation against any entity (including a cross-claim or counterclaim in a lawsuit) alleging that the Work or a Contribution incorporated within the Work constitutes direct or contributory patent infringement, then any patent licenses granted to You under this License for that Work shall terminate as of the date such litigation is filed.
- 4. Redistribution. You may reproduce and distribute copies of the Work or Derivative Works thereof in any medium, with or without modifications, and in Source or Object form, provided that You meet the following conditions:
	- a. You must give any other recipients of the Work or Derivative Works a copy of this License; and
	- b. You must cause any modified files to carry prominent notices stating that You changed the files; and
	- c. You must retain, in the Source form of any Derivative Works that You distribute, all copyright, patent, trademark, and attribution notices from the Source form of the Work, excluding those notices that do not pertain to any part of the Derivative Works; and
	- d. If the Work includes a "NOTICE" text file as part of its distribution, then any Derivative Works that You distribute must include a readable copy of the attribution notices contained within such NOTICE file, excluding those notices that do not pertain to any part of the Derivative Works, in at least one of the following places: within a NOTICE text file distributed as part of the Derivative Works; within the Source form or documentation, if provided along with the Derivative Works; or, within a display generated by the Derivative Works, if and wherever such third-party notices normally appear. The contents of the NOTICE file are for informational purposes only and do not modify the License. You may add Your own attribution notices within Derivative Works that You distribute, alongside or as an addendum to the NOTICE text from the Work, provided that such additional attribution notices cannot be construed as modifying the License.

You may add Your own copyright statement to Your modifications and may provide additional or different license terms and conditions for use, reproduction, or distribution of Your modifications, or for any such Derivative Works as a whole, provided Your use, reproduction, and distribution of the Work otherwise complies with the conditions stated in this License.

- 5. Submission of Contributions. Unless You explicitly state otherwise, any Contribution intentionally submitted for inclusion in the Work by You to the Licensor shall be under the terms and conditions of this License, without any additional terms or conditions. Notwithstanding the above, nothing herein shall supersede or modify the terms of any separate license agreement you may have executed with Licensor regarding such Contributions.
- 6. Trademarks. This License does not grant permission to use the trade names, trademarks, service marks, or product names of the Licensor, except as required for reasonable and customary use in describing the origin of the Work and reproducing the content of the NOTICE file.
- 7. Disclaimer of Warranty. Unless required by applicable law or agreed to in writing, Licensor provides the Work (and each Contributor provides its Contributions) on an "AS IS" BASIS, WITHOUT WARRANTIES OR CONDITIONS OF ANY KIND, either express or implied, including, without limitation, any warranties or conditions of TITLE, NON-INFRINGEMENT, MERCHANTABILITY, or FITNESS FOR A PARTICULAR PURPOSE. You are solely responsible for determining the appropriateness of using or redistributing the Work and assume any risks associated with Your exercise of permissions under this License.
- 8. Limitation of Liability. In no event and under no legal theory, whether in tort (including negligence), contract, or otherwise, unless required by applicable law (such as deliberate and grossly negligent acts) or agreed to in writing, shall any Contributor be liable to You for damages, including any direct, indirect, special, incidental, or consequential damages of any character arising as a result of this License or out of the use or inability to use the Work (including but not limited to damages for loss of goodwill, work stoppage, computer failure or malfunction, or any and all other commercial damages or losses), even if such Contributor has been advised of the possibility of such damages.
- 9. Accepting Warranty or Additional Liability. While redistributing the Work or Derivative Works thereof, You may choose to offer, and charge a fee for, acceptance of support, warranty, indemnity, or other liability obligations and/or rights consistent with this License. However, in accepting such obligations, You may act only on Your own behalf and on Your sole responsibility, not on behalf of any other Contributor, and only if You agree to indemnify, defend, and hold each Contributor harmless for any liability incurred by, or claims asserted against, such Contributor by reason of your accepting any such warranty or additional liability.

#### END OF TERMS AND CONDITIONS

#### ©2020 Bose Corporation

Licensed under the Apache License, Version 2.0 (the "License"); you may not use this file except in compliance with the License.

You may obtain a copy of the License at:<http://www.apache.org/licenses/LICENSE-2.0>

Unless required by applicable law or agreed to in writing, software distributed under the License is distributed on an "AS IS" BASIS, WITHOUT WARRANTIES OR CONDITIONS OF ANY KIND, either express or implied.

See the License for the specific language governing permissions and limitations under the License.

## **VAD FINNS I FÖRPACKNINGEN?**

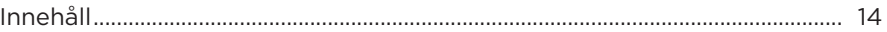

## **INSTALLATION AV BOSE MUSIC-APPEN**

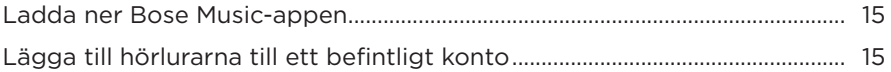

## SÅ ANVÄNDER DU DEM

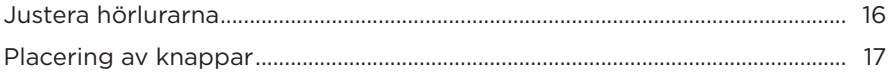

## **STRÖM**

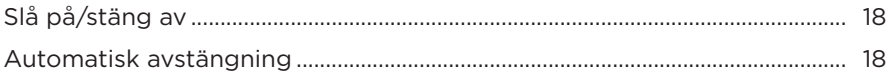

### **PEKSTYRNING**

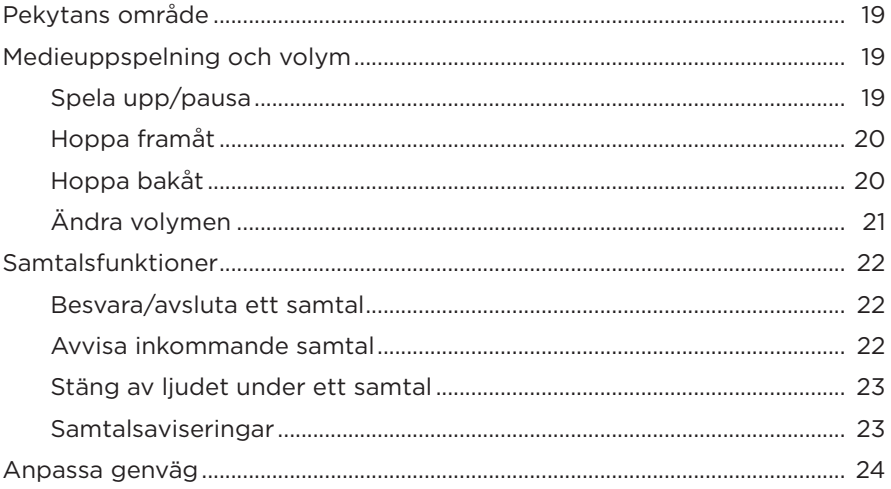

## **RÖSTASSISTENT**

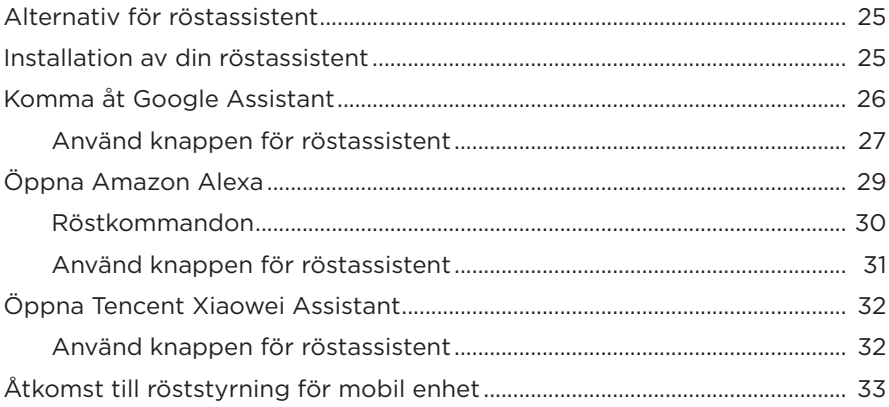

## **BRUSREDUCERING**

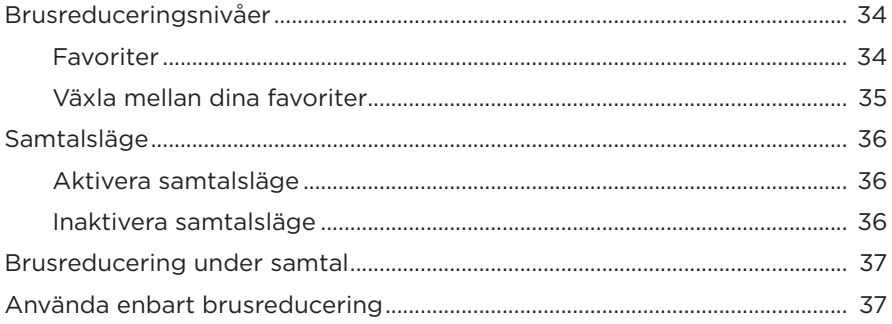

### **BATTERI**

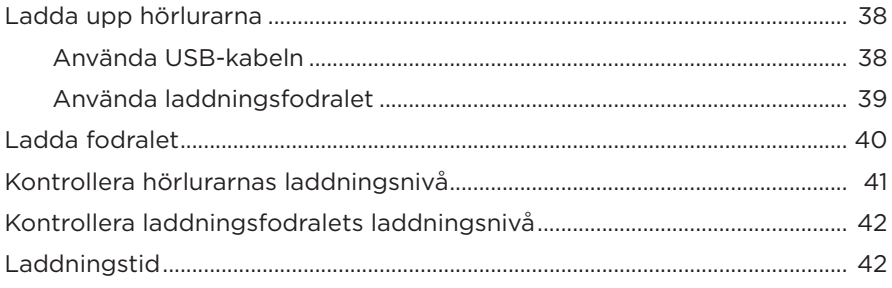

## **[STATUS FÖR HÖRLURAR OCH LADDNINGSFODRAL](#page-42-0)**

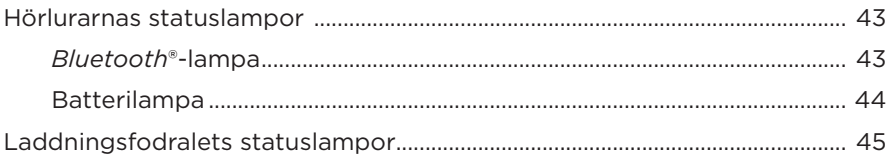

## *BLUETOOTH***[-ANSLUTNINGAR](#page-45-0)**

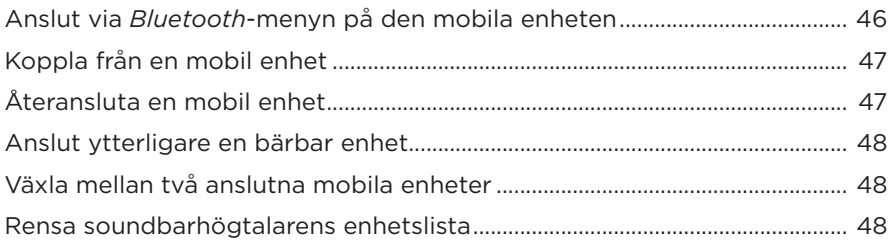

## **[TRÅDBUNDNA ANSLUTNINGAR](#page-48-0)**

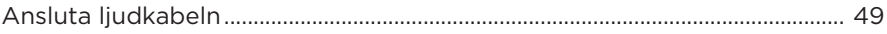

### **[ANSLUTA BOSE-PRODUKTER](#page-49-0)**

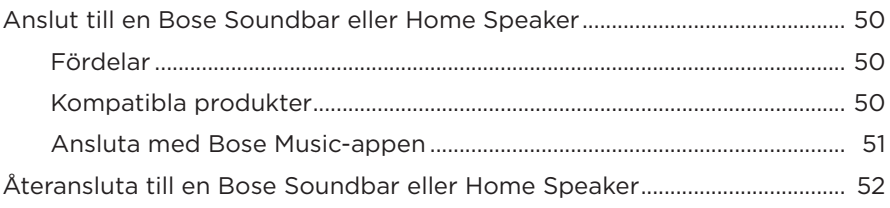

## **[AVANCERADE LJUDINSTÄLLNINGAR](#page-52-0)**

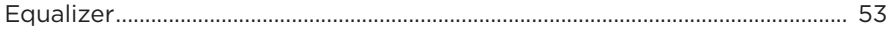

# SKÖTSEL OCH UNDERHÅLL

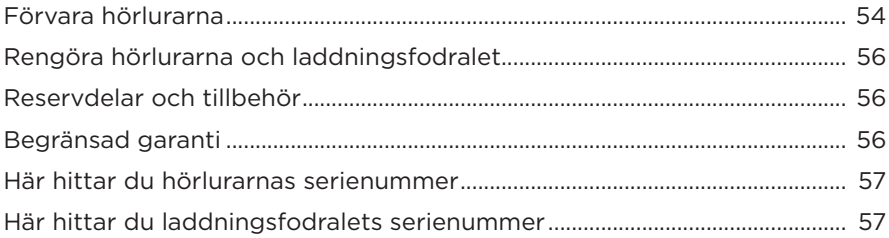

## **FELSÖKNING**

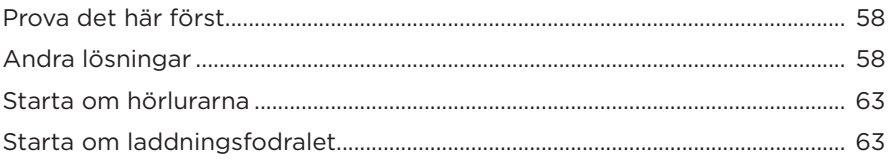

## <span id="page-13-0"></span>**INNEHÅLL**

Kontrollera att du har följande:

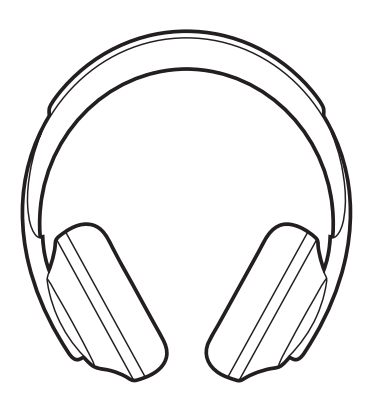

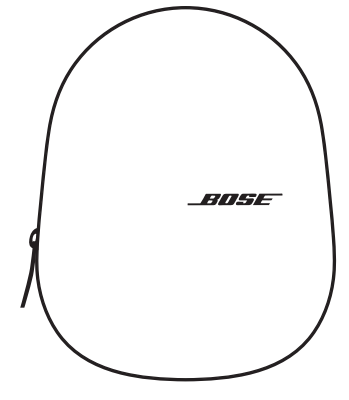

Bose Noise Cancelling Headphones 700 Laddningsfodral

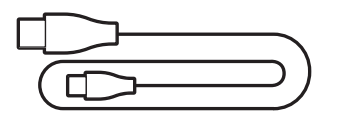

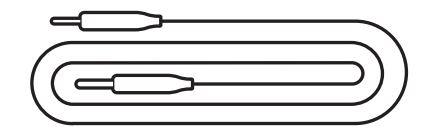

USB-C till USB-A Ljudkabel

**OBS!** Om någon del av produkten är skadad ska du inte använda den. Kontakta en Bose-återförsäljare eller Bose kundtjänst.

Besök: [worldwide.Bose.com/Support/HP700](http://worldwide.Bose.com/Support/HP700)

<span id="page-14-0"></span>Bose Music-appen låter dig ställa in och styra dina hörlurar från valfri mobil enhet som t.ex. en smarttelefon eller surfplatta. Med appen kan du ställa in Google Assistant, Amazon Alexa och Tencent Xiaowei Assistant, välja språk för röstanvisningar, justera brusreduceringsnivåerna och hantera hörlurarnas inställningar.

**OBS!** Om du redan har skapat ett Bose-konto via appen för en annan Bose-produkt kan du läsa på ["Lägga till hörlurarna till ett befintligt konto".](#page-14-1)

## <span id="page-14-2"></span>**LADDA NER BOSE MUSIC-APPEN**

1. Ladda ner Bose Music-appen till din mobila enhet.

**OBS!** Ladda ner appen Bose 音乐 om du befinner dig på Kinas fastland.

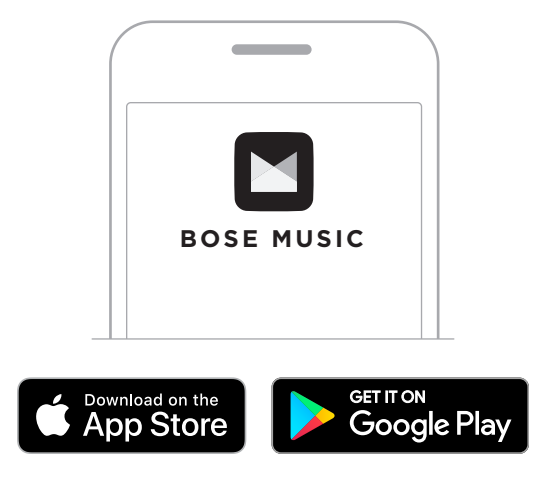

2. Följ instruktionerna i appen.

# <span id="page-14-1"></span>**LÄGGA TILL HÖRLURARNA TILL ETT BEFINTLIGT KONTO**

Gå till skärmvyn My Product i Bose Music-appen och lägg till Bose Noise Cancelling Headphones 700.

# <span id="page-15-1"></span><span id="page-15-0"></span>**JUSTERA HÖRLURARNA**

Justera öronkåpornas position för att se till att hörlurarna har rätt passform innan du sätter på dig dem på huvudet.

1. Grip tag i bygelns sida och se till att yttre öronkåpan är riktad mot dig.

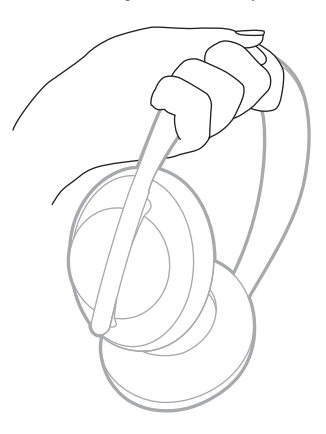

2. Ta tag i öronkåpan med din andra hand. Flytta öronkåpan uppåt eller nedåt för att justera passformen.

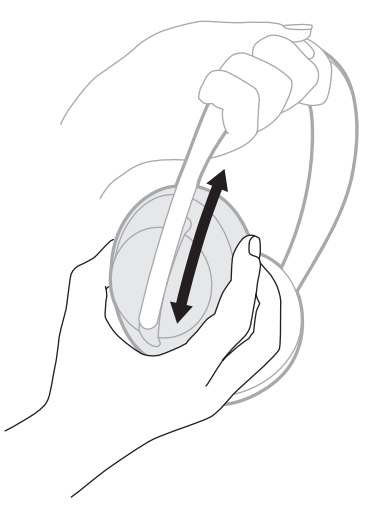

3. Upprepa steg 1-2 för den andra öronkåpan.

## <span id="page-16-0"></span>**PLACERING AV KNAPPAR**

De inre textildukarna (tyget som täcker kåporna) på hörlurarnas kåpor är markerade med **L** (vänster kåpa) och **R** (höger kåpa). Det finns två knappar på den högra och en på den vänstra vänstra öronkåpan.

Matcha höger öronkåpa med höger öra och vänster öronkåpa med vänster öra. Placera hörlurarna på huvudet med knapparna riktade bakåt. Använd tummarna för att trycka på knapparna när du har hörlurarna på huvudet.

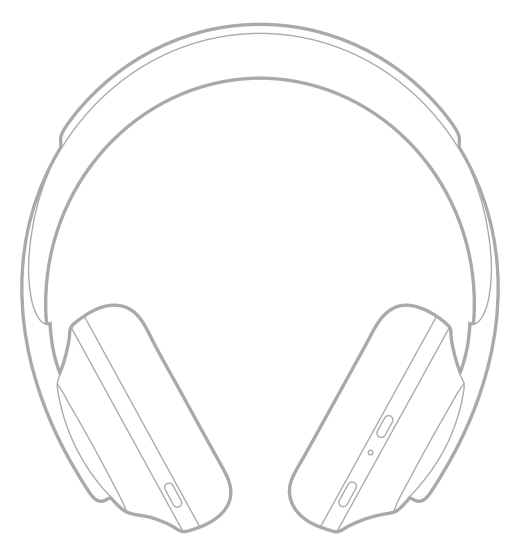

# <span id="page-17-1"></span><span id="page-17-0"></span>**SLÅ PÅ/STÄNG AV**

Tryck ner och släpp knappen Power/*Bluetooth*.

Efter att ha slagit på hörlurarna kommer du att höra en röst och sedan lyser statuslamporna (se [sidan 43\)](#page-42-1).

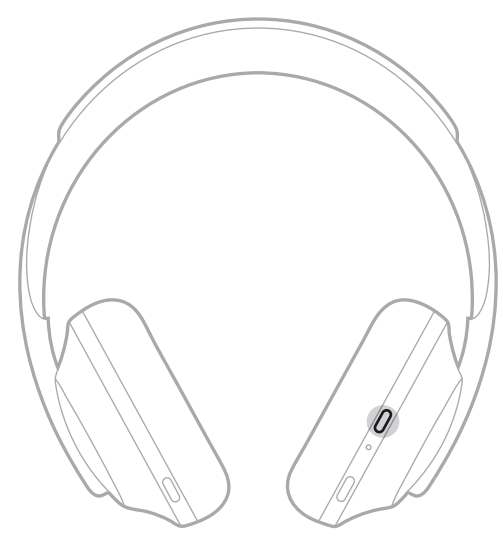

# **AUTOMATISK AVSTÄNGNING**

Automatisk avstängning använder rörelsedetektering för att spara på hörlurarnas batteri. Hörlurarna stängs av om du inte flyttat dem på 1 timme.

Tryck på knappen Power/*Bluetooth* för att väcka hörlurarna.

**TIPS:** Du kan även ställa in att hörlurarna ska stängas av när inget ljud spelas upp. Använd Bose Music-appen för att aktivera automatisk avstängning. Du kan nå detta alternativ från menyn Inställningar.

<span id="page-18-0"></span>Använd pekstyrning genom att svepa eller knacka på hörlurarnas pekyta. Med pekstyrning kan du spela eller pausa ljudet, hoppa framåt eller bakåt, ändra volymen och utföra grundläggande samtalsfunktioner.

# <span id="page-18-1"></span>**PEKYTANS OMRÅDE**

Pekytan är placerad längst fram på höger öronkåpa.

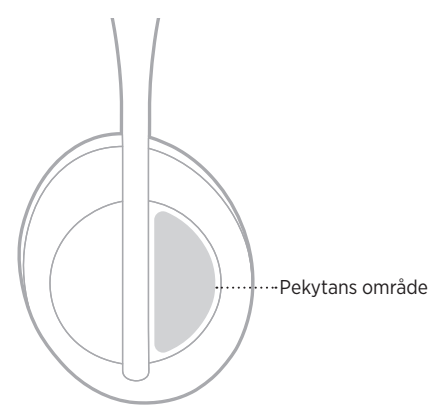

# **MEDIEUPPSPELNING OCH VOLYM**

## **Spela upp/pausa**

Dubbelknacka för att spela eller pausa ljud.

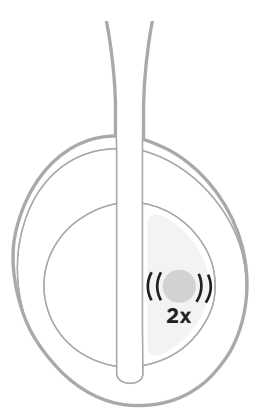

## <span id="page-19-0"></span>**Hoppa framåt**

Svep framåt för att hoppa till nästa spår.

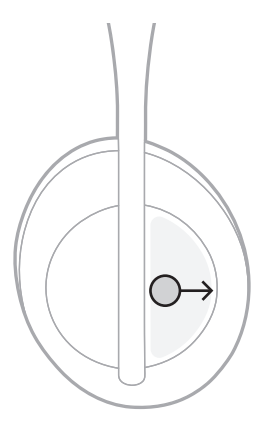

## **Hoppa bakåt**

Svep bakåt för att hoppa till föregående spår.

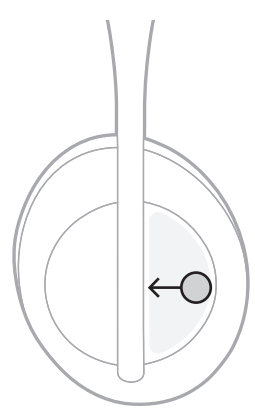

# <span id="page-20-0"></span>**Ändra volymen**

- Svep uppåt för att öka volymen.
- Svep nedåt för att minska volymen.

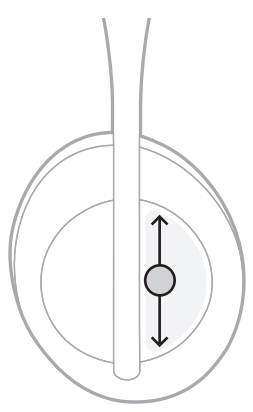

## <span id="page-21-0"></span>**SAMTALSFUNKTIONER**

### **Besvara/avsluta ett samtal**

Dubbelknacka för att besvara eller avsluta ett samtal.

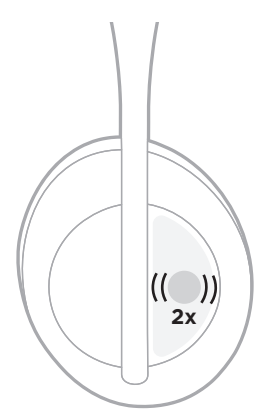

## **Avvisa inkommande samtal**

Knacka och håll inne i en sekund för att neka ett inkommande samtal.

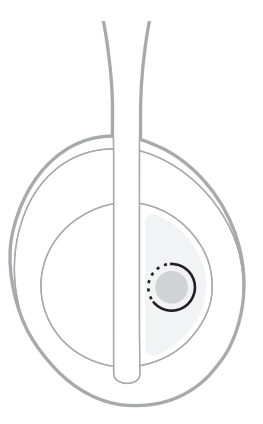

## <span id="page-22-1"></span><span id="page-22-0"></span>**Stäng av ljudet under ett samtal**

Tryck på och släpp röstassistentknappen för att under ett samtal stänga av mikrofonljudet.

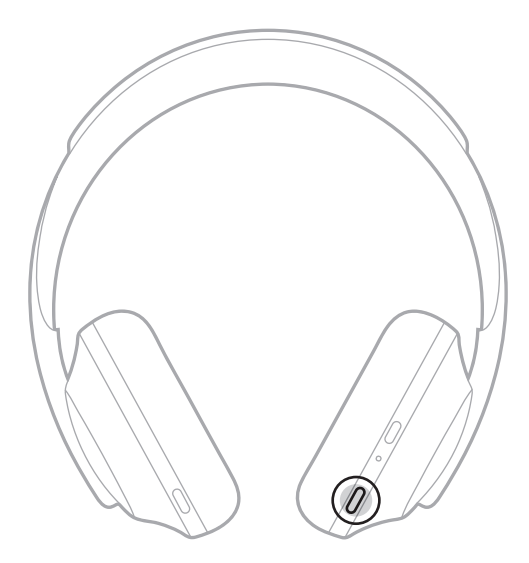

#### **Samtalsaviseringar**

En röst annonserar inkommande samtal och samtalsstatus.

Använd Bose Music-appen för att stänga av samtalsaviseringar. Du kan nå detta alternativ från menyn Inställningar.

**OBS!** Att inaktivera röstanvisningar inaktiverar också samtalsaviseringar.

# <span id="page-23-1"></span><span id="page-23-0"></span>**ANPASSA GENVÄG**

Du kan ställa in en genväg så att du genom att knacka och hålla inne utför en av två funktioner:

- Meddela batterinivån (standard).
- Inaktivera/aktivera aktiveringsordet för Amazon Alexa (inte tillämpligt för Google Assistant, Tencent Xiaowei Assistant eller röststyrning av mobil enhet).

**OBS!** Se [sidan 25](#page-24-1) för mer information om alternativ för röstassistenter.

Använd Bose Music-appen för att justera pekstyrningen. Du kan nå detta alternativ från menyn Inställningar.

Knacka och håll inne för den funktion du önskar när den ställts in.

# <span id="page-24-1"></span><span id="page-24-0"></span>**ALTERNATIV FÖR RÖSTASSISTENT**

Du kan programmera hörlurarna så att du snabbt och enkelt kommer Google Assistant, Amazon Alexa, Tencent Xiaowei Assistant eller röststyrning på din mobilenhet.

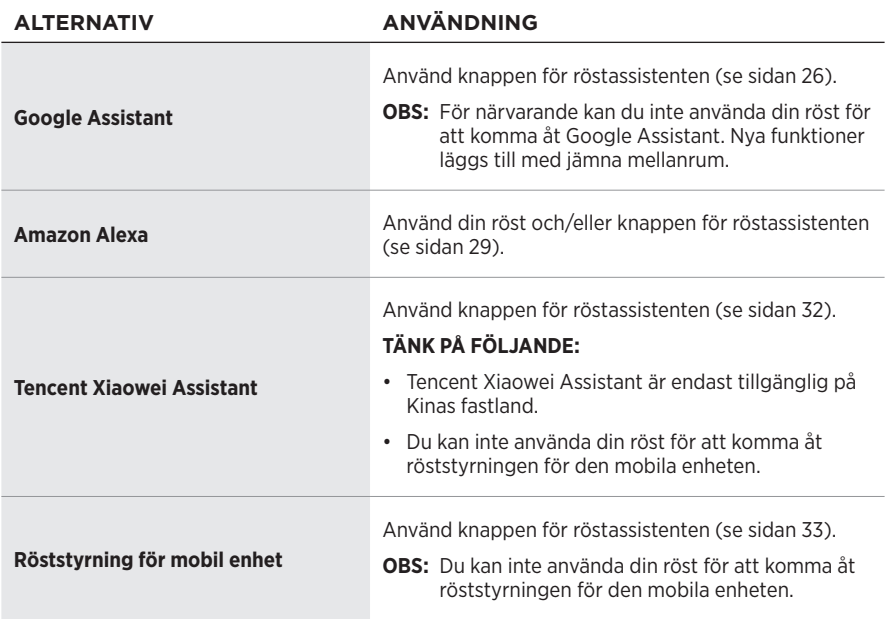

**OBS!** Du kan inte ställa in hörlurarna för att komma Google Assistant, Amazon Alexa och Tencent Xiaowei Assistant samtidigt.

# <span id="page-24-2"></span>**INSTALLATION AV DIN RÖSTASSISTENT**

Se till att din mobila enhet är ansluten till Wi-Fi® eller ett mobilt nätverk innan du börjar.

Använd Bose Music-appen för installation av röstassistenten. Du kan nå detta alternativ från menyn Inställningar.

**OBS!** Använd appen Bose 音乐 om du befinner dig på Kinas fastland.

## <span id="page-25-1"></span><span id="page-25-0"></span>**KOMMA ÅT GOOGLE ASSISTANT**

Med dina hörlurar kan du använda rösten för att få hjälp av Google. Det gör dem till bästa tänkbara kompanjonen för att hålla dig uppkopplad när du är på språng. Få saker gjort utan att sluta upp med det du ägnar dig åt. Spela upp dina favoritlåtar, skriv meddelanden och ring samtal, få snabba svar och hantera din kalender och påminnelser. Du kan till och med få aviseringar och meddelanden upplästa så att du kan lämna mobilen i fickan utan att missa något viktigt. Det är bara att säga till Google. Tala med Google i hörlurarna för att få hjälp när du pendlar, tränar eller bara har egentid. Det bästa från Google på en och samma plats, så att du får saker gjorda snabbt på ett naturligt och personligt sätt.

Mer information om vad Google Assistant kan göra finns på: <https://support.google.com/headphones>

**OBS!** Google Assistant är inte tillgängligt på vissa språk och i vissa länder.

## <span id="page-26-0"></span>**Använd knappen för röstassistent**

Knappen för röstassistenten används för att öppna Google Assistant. Den finns på höger öronkåpa.

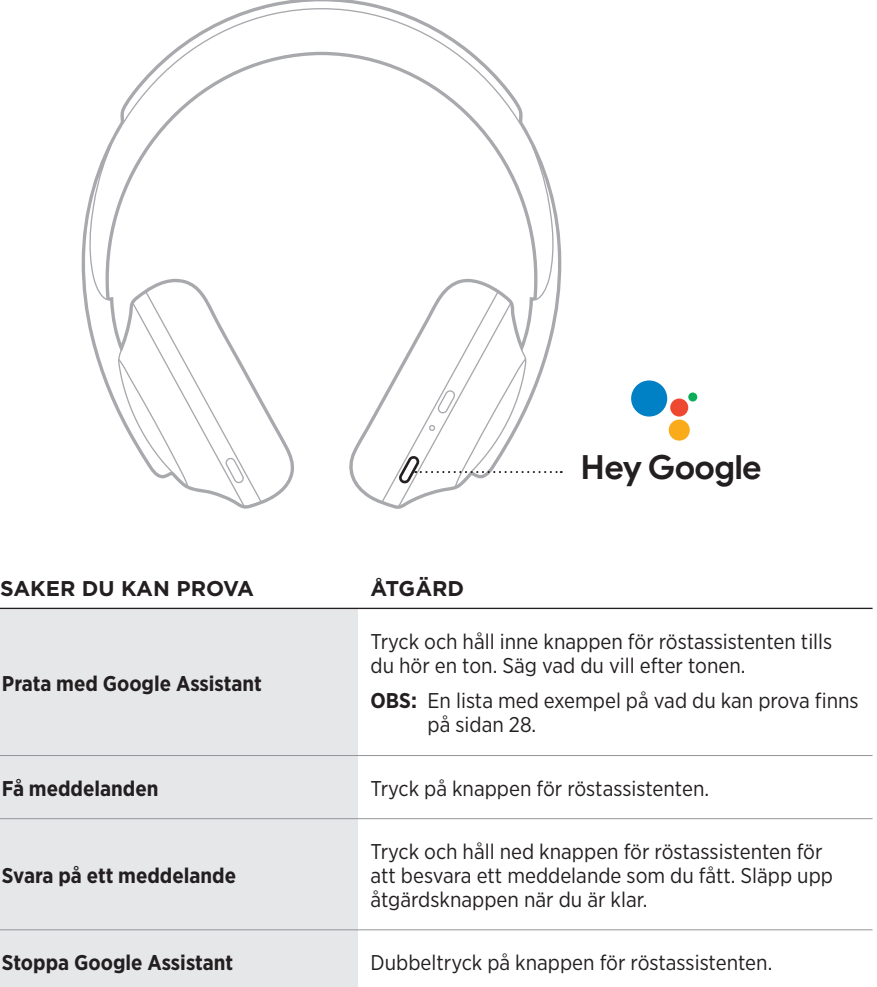

#### <span id="page-27-0"></span>**Saker du kan prova**

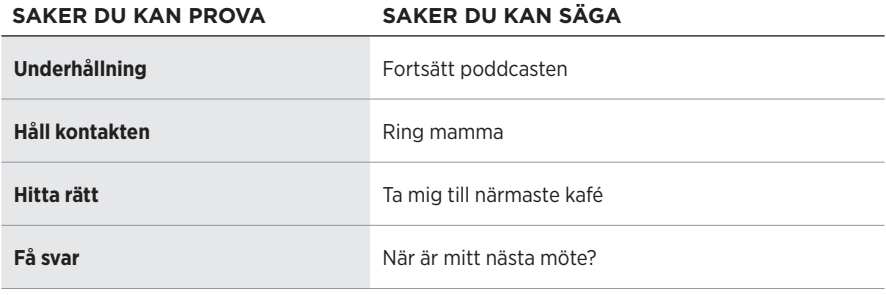

**OBS!** Fler exempel på frågor och saker att göra finns på: <https://support.google.com/headphones>

# <span id="page-28-1"></span><span id="page-28-0"></span>**ÖPPNA AMAZON ALEXA**

Hörlurarna är nu Amazon Alexa-aktiverade. Med Alexa kan du använda rösten för att spela musik, lyssna på nyheter, kolla vädret, styra smarta enheter i hemmet och mycket annat. Att använda Alexa i dina hörlurar kräver bara att du frågar. Ställ en fråga eller använd knappen för röstassistenten för att Alexa ska svara omedelbart.

Mer information om vad Alexa kan hjälpa dig med finns på: <https://www.amazon.com/usealexa>

**OBS!** Alexa är inte tillgängligt i vissa språk och vissa länder.

#### **Anpassad åtkomst**

Under första installationen kommer appen att be dig att välja föredraget sätt att komma åt Alexa. Om du väljer Alexa som röstassistent kan du ställa in åtkomsten med:

- Endast knappen för röstassistenten.
- Din röst och knappen för röstassistenten.

### <span id="page-29-0"></span>**Röstkommandon**

Starta med "Alexa," och säg sedan:

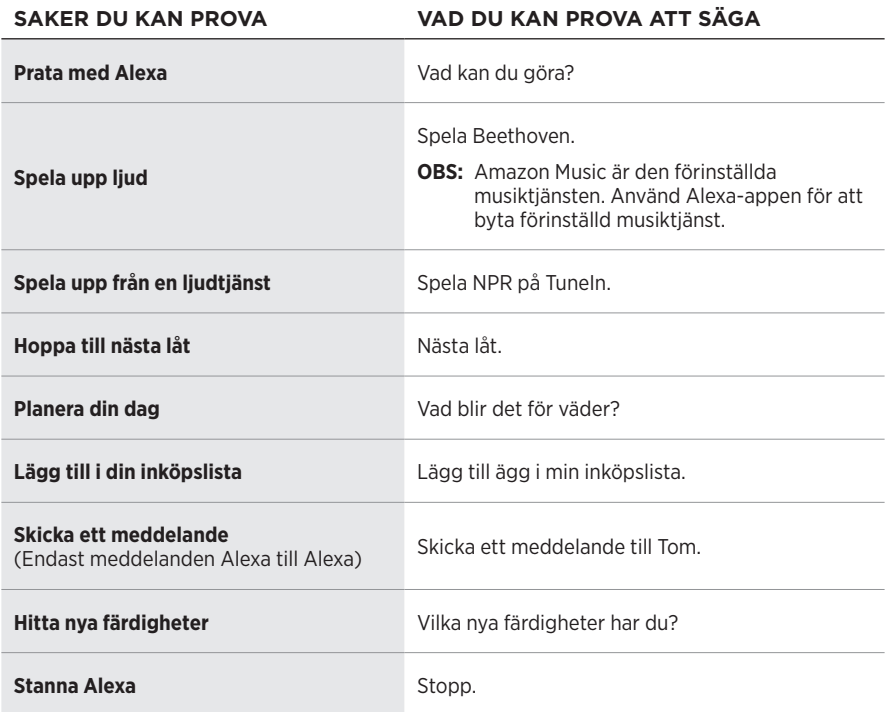

#### **Inaktivera aktiveringsordet**

Använd Bose Music-appen för att stänga av Amazon Alexas aktiveringsord. Du kan nå detta alternativ från menyn Inställningar.

- När du inaktiverat ordet för väckning går det fortfarande att använda knappen för röstassistenten (se [sidan 31](#page-30-1)).
- Du kan också anpassa pekstyrningen för att aktivera/inaktivera aktiveringsordet (se [sidan 24](#page-23-1)).

## <span id="page-30-1"></span><span id="page-30-0"></span>**Använd knappen för röstassistent**

Knappen för röstassistent används för att styra Amazon Alexa. Den finns på höger öronkåpa.

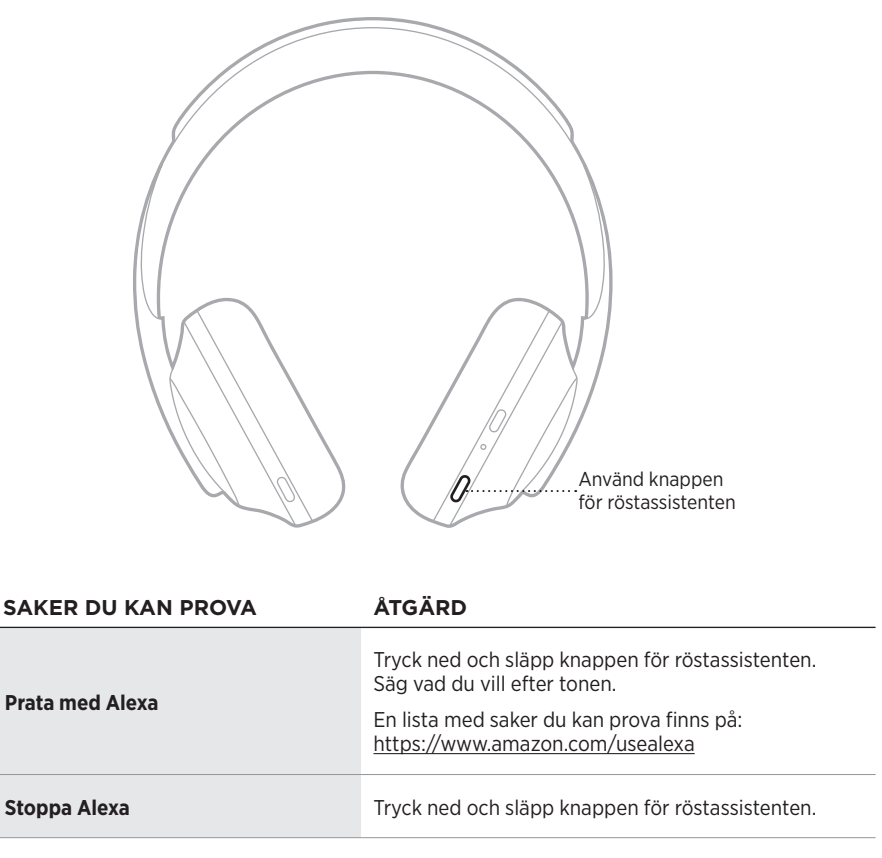

# <span id="page-31-1"></span><span id="page-31-0"></span>**ÖPPNA TENCENT XIAOWEI ASSISTANT**

Hörlurarna har anpassats för Tencent Xiaowei Assistant. Tryck och håll inne knappen för röstassistenten för att begära och styra musik-/ljudinnehåll eller få nyheter och information om vädret.

Mer information om vad Tencent Xiaowei Assistant kan göra finns på: <https://Xiaowei.weixin.qq.com/>

#### **TÄNK PÅ FÖLJANDE:**

- Tencent Xiaowei Assistant är endast tillgänglig på Kinas fastland.
- Ladda ner Tencent Xiaowei-appen för att använda och installera Tencent Xiaowei Assistant.

#### **Använd knappen för röstassistent**

Knappen för röstassistenten används för att styra Tencent Xiaowei Assistant. Den finns på höger öronkåpa.

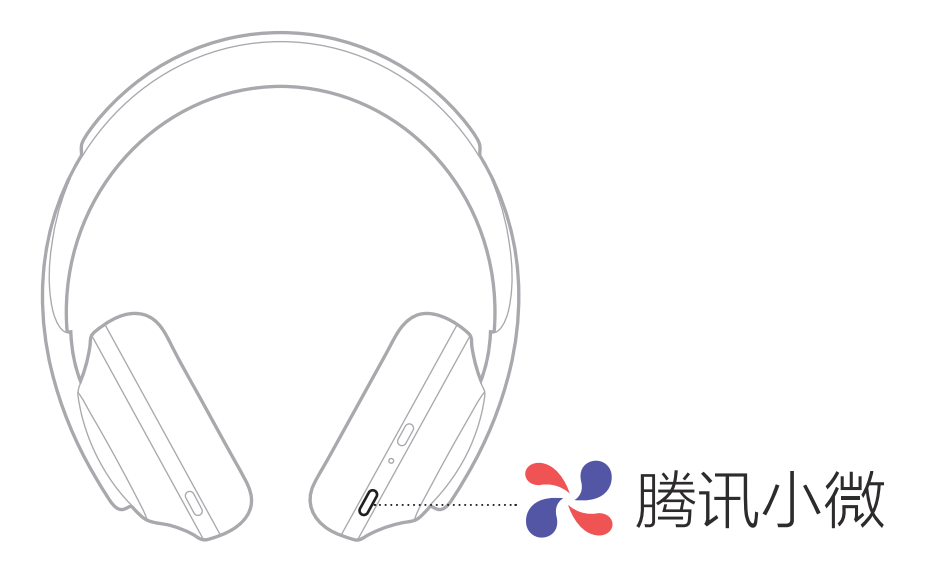

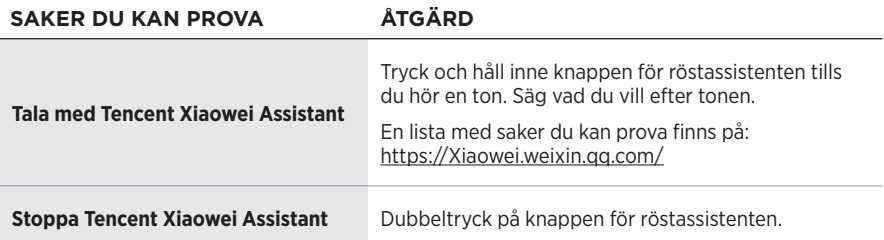

# <span id="page-32-1"></span><span id="page-32-0"></span>**ÅTKOMST TILL RÖSTSTYRNING FÖR MOBIL ENHET**

Du kan ställa in så att hörlurarna kommer åt röststyrning på mobilenheten. När det ställts in fungerar hörlursmikrofonen som en mikrofon för din mobila enhet.

Håll ned knappen för röstassistenten för att aktivera röststyrning på mobila enheten. Du hör en ton som anger att röstkontrollen är aktiverad.

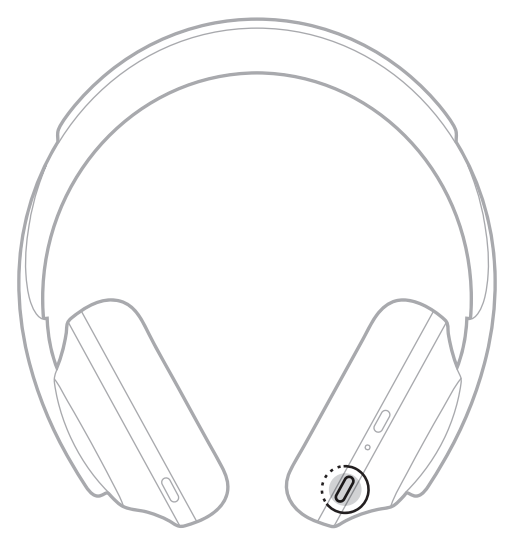

<span id="page-33-0"></span>Med brusreducering minskas effekten av oönskat ljud vilket ger en tydligare och mer naturtrogen ljudåtergivning. Varje gång du startar hörlurarna är brusreduceringen på högsta nivån.

**OBS!** Använd Bose Music-appen för att använda den senast inställda brusreduceringsnivån när du startar. Du kan nå detta alternativ från menyn Inställningar.

## **BRUSREDUCERINGSNIVÅER**

Välj brusreduceringsnivån utifrån önskemål och omgivning. Du kan justera mellan ingen brusreducering och fullständig brusreducering. Ställer du in hörlurarna på ingen brusreducering hör du fler ljud från omgivningen. Ställer du in fullständig brusreducering minskas det oönskade bruset från omgivningen.

**OBS!** Använd Bose Music-appen för att anpassa alla brusreduceringsnivåer. Du kan nå detta alternativ från startskärmen.

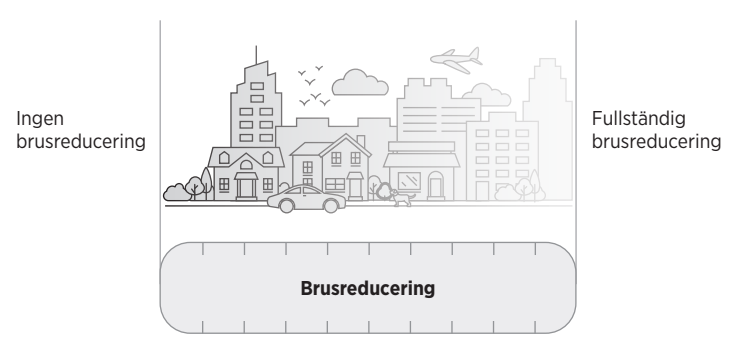

### <span id="page-33-1"></span>**Favoriter**

Hörlurarna är som standard inställda på tre favoritbrusreduceringsnivåer. **1** (full brusreducering), **2** (viss medvetenhet), och **3** (ingen brusreducering).

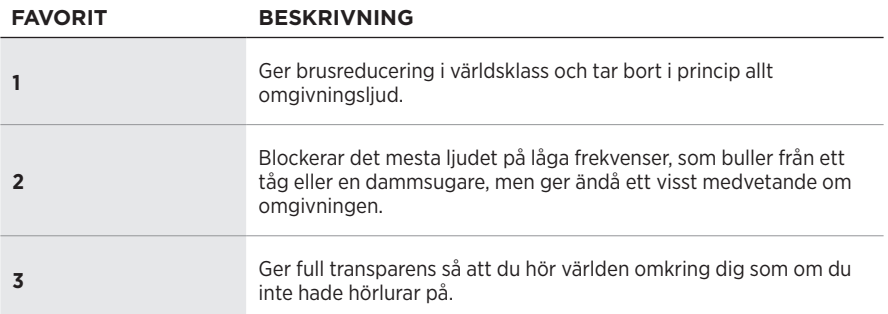

**OBS!** Använd Bose Music-appen för att anpassa favoritnivåerna för brusreducering. Du kan nå detta alternativ från menyn Inställningar.

## <span id="page-34-1"></span><span id="page-34-0"></span>**Växla mellan dina favoriter**

**OBS!** Använd Bose Music-appen för att anpassa favoritnivåerna för brusreducering.

1. Tryck ned och släpp knappen för bruskontroll.

Du kommer att höra aktuell brusreduceringsnivå.

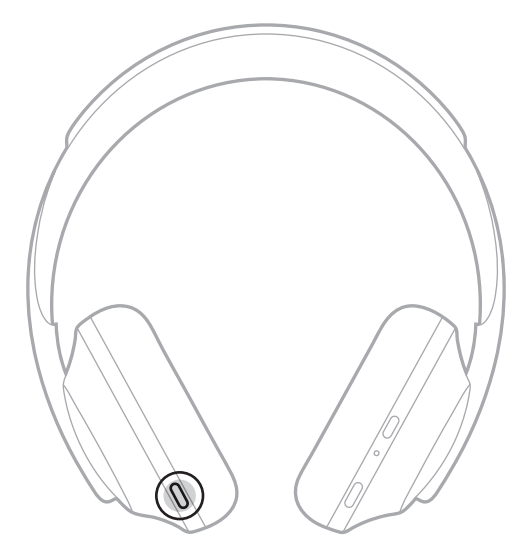

2. Upprepa detta tills du hör din föredragna nivå.

# <span id="page-35-0"></span>**SAMTALSLÄGE**

Samtalsläge är ett smidigt sätt att samtidigt både pausa musiken och göra dig fullt medveten om omgivningen. Detta gör att du kan ha ett snabbt samtal med någon eller omedelbart bli medveten om omgivningen.

### **Aktivera samtalsläge**

Tryck ned och håll inne knappen för bruskontroll i en sekund.

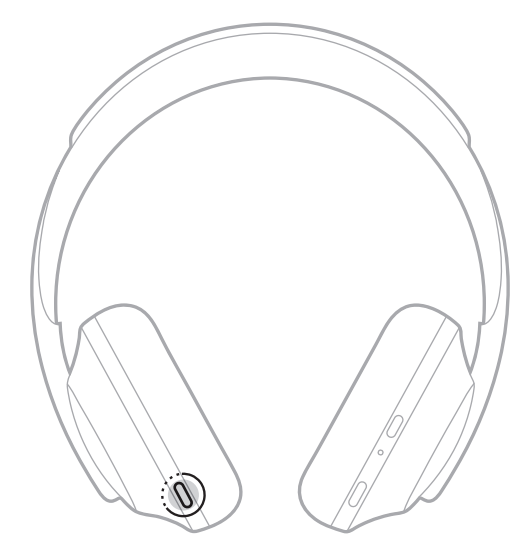

### **Inaktivera samtalsläge**

För att inaktivera samtalsläge kan du:

- Trycka på valfri knapp.
- Trycka, trycka och hålla inne eller svepa på pekytan.
	- **OBS!** Om du trycker på pekytan måste du göra det minst två gånger för att inaktivera samtalsläget.

Hörlurarna återgår till föregående brusreduceringsnivå och fortsätter att spela upp ljud.

# <span id="page-36-0"></span>**BRUSREDUCERING UNDER SAMTAL**

När du tar emot ett samtal behåller hörlurarna den aktuella brusreduceringsnivån och Self Voice aktiveras. Self Voice gör att du hör vad du själv säger bättre i hörlurarna under ett samtal. Använd knappen för bruskontroll för att öka eller minska brusreduceringen under ett samtal (se [sidan 35\)](#page-34-1).

#### **TÄNK PÅ FÖLJANDE:**

- Använd Bose Music-appen för att justera Self Voice och brusreduceringsnivåerna. Du kan nå detta alternativ från menyn Inställningar.
- Du kan inte använda samtalsläge medan du är i ett samtal.

# **ANVÄNDA ENBART BRUSREDUCERING**

Bli av med distraherande oljud utan ljud. Fokusera på det som betyder mest, vare sig det rör sig om arbete eller din passion.

1. Tryck och håll ned Power/*Bluetooth*-knappen tills du hör en röstanvisning.

Din(-a) mobila enhet(-er) kopplas från och allt ljud stoppas.

2. Ställ in din föredragna brusreduceringsnivå (se [sidan 35\)](#page-34-1).

# <span id="page-37-1"></span><span id="page-37-0"></span>**LADDA UPP HÖRLURARNA**

## **Använda USB-kabeln**

1. Anslut den smala änden av USB-kabeln till USB-C-porten i den högra öronkåpan.

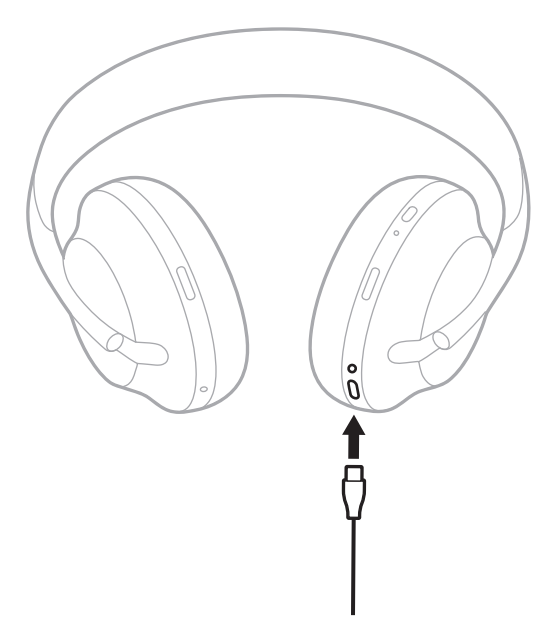

2. Anslut den andra änden till en USB-A-laddare eller till en påslagen dator.

När batteriet laddas blinkar den senast tända batterilampan vitt. När batteriet är fulladdat lyser batterilampan med ett fast vitt sken (se [sidan 41](#page-40-1)).

**OBS!** Hörlurarna kan inte spela upp ljud eller reducera brus under uppladdning.

## <span id="page-38-0"></span>**Använda laddningsfodralet**

- 1. Vrid öronkåporna och placera sedan hörlurarna i fodralet (se [sidan 52](#page-51-1)).
- 2. Dra USB-kabeln neråt till kanten på fodralet.

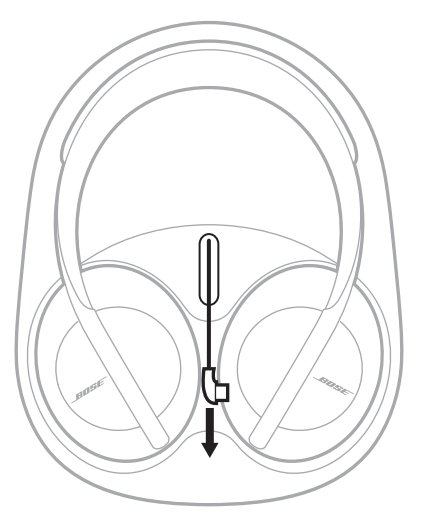

3. Anslut USB-kabeln i fodralet till USB-C-porten på den högra öronkåpan.

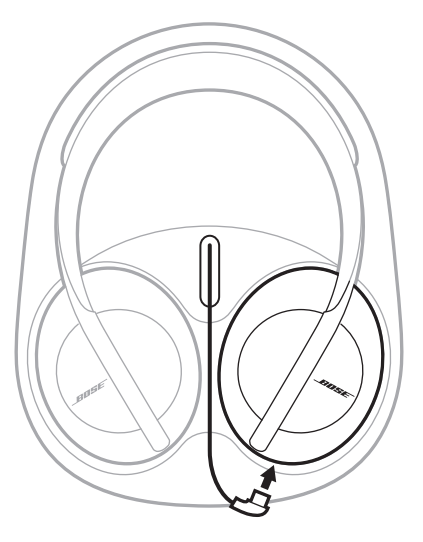

## <span id="page-39-1"></span><span id="page-39-0"></span>**LADDA FODRALET**

1. Anslut den smala änden av USB-kabeln till USB-C-porten på laddningsfodralets sida.

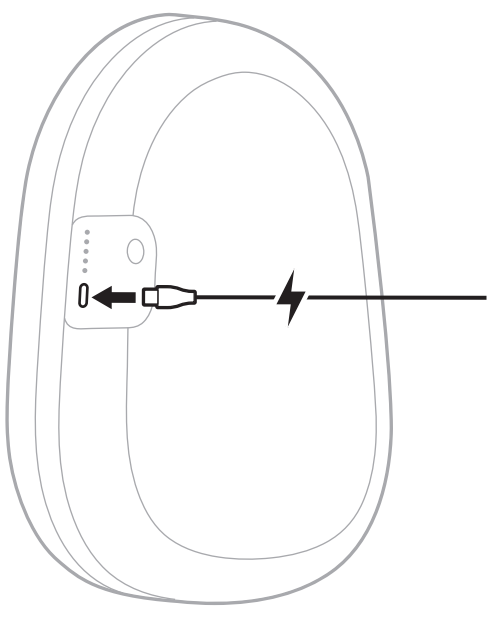

2. Anslut den andra änden till en USB-laddare (medföljer ej) eller till en påslagen dator.

När laddningsfodralet laddas blinkar den senast tända statuslampan vit. När det är uppladdat lyser alla laddningsfodralets fem statuslampor med ett fast vitt sken (se [sidan 45](#page-44-1)).

## <span id="page-40-1"></span><span id="page-40-0"></span>**KONTROLLERA HÖRLURARNAS LADDNINGSNIVÅ**

Varje gång som du sätter på hörlurarna hörs en röstanvisning som anger batteriets aktuella laddningsnivå. När hörlurarna används hör du "Battery low, please charge now".

Tryck och håll ned strömbrytaren tills du hör en röstanvisning för laddningsnivån när du använder högtalaren.

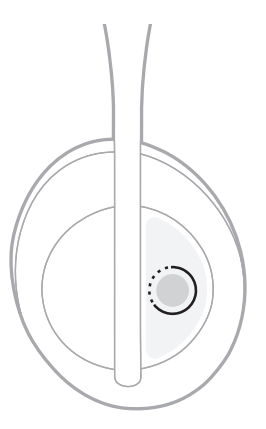

**OBS!** Som standard är knacka och håll inne på hörlurarna inställt att uppge batterinivån. Se [sidan 24](#page-23-1) för mer information om alternativ för att anpassa denna åtgärd.

## <span id="page-41-0"></span>**KONTROLLERA LADDNINGSFODRALETS LADDNINGSNIVÅ**

Tryck och släpp knappen på sidan av laddningsfodralet.

Laddningsfodralets fem statuslampor lyser i enlighet med laddningsnivån (se [sidan 45\)](#page-44-1).

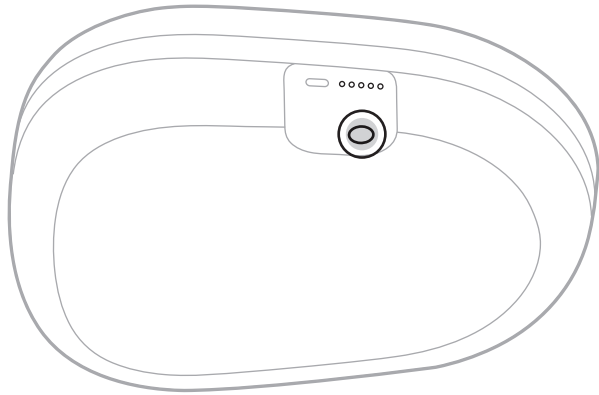

# **LADDNINGSTID**

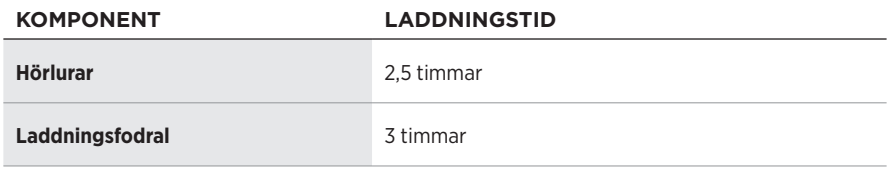

- Med en 15 minuters uppladdning kan du använda hörlurarna i upp till 3.5 timmar.
- Med en fullständig laddning kan du använda hörlurarna i 20 timmar.
- När fodralet är helt uppladdat, kan du använda det för att ladda hörlurarna upp till två gånger.
- När hörlurarna och laddningsfodralet laddar samtidigt kan laddningstiden variera.

# <span id="page-42-1"></span><span id="page-42-0"></span>**HÖRLURARNAS STATUSLAMPOR**

*Bluetooth* - och batterilamporna finns på den högra öronkåpan.

## *Bluetooth***-lampa**

Visar anslutningsstatus för en bärbar enhet.

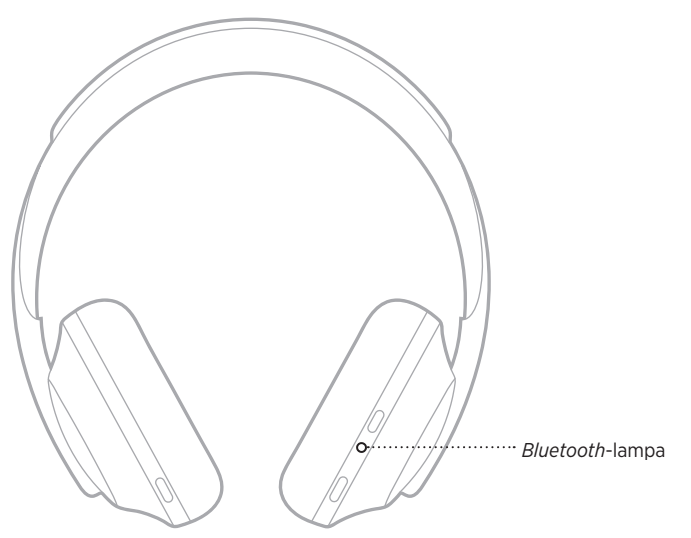

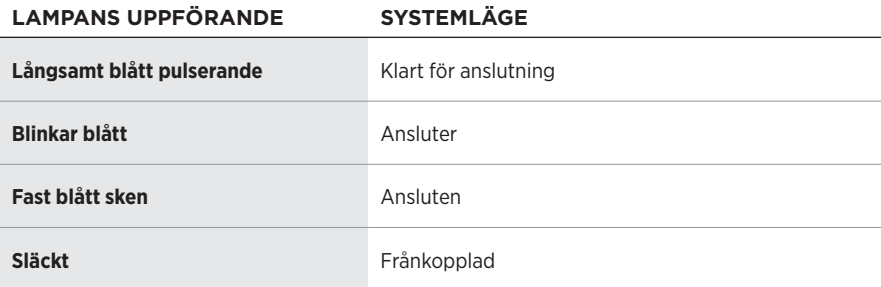

### <span id="page-43-0"></span>**Batterilampa**

Visar laddningsnivån.

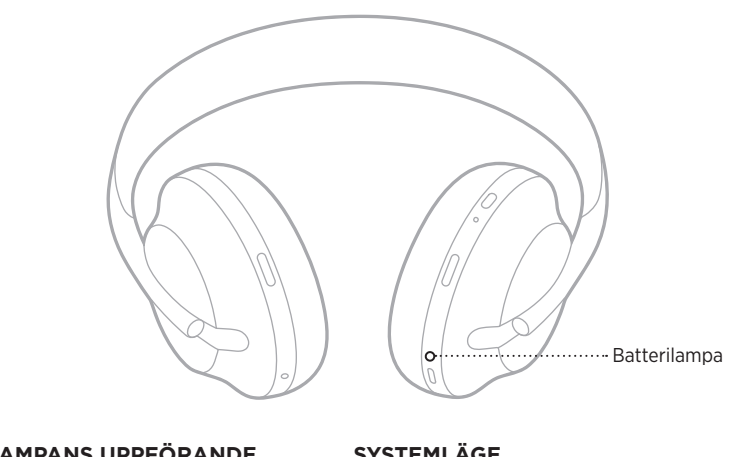

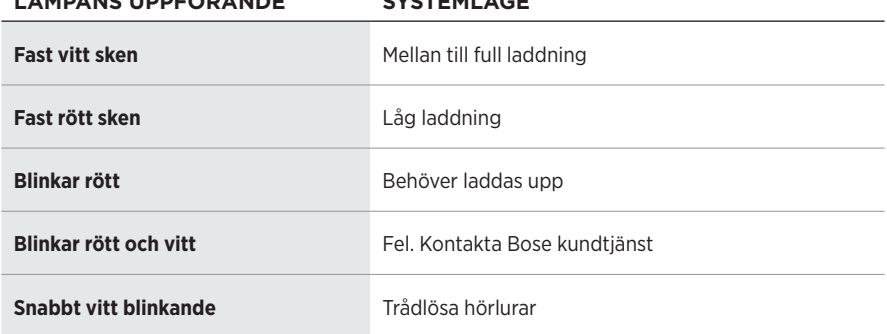

- När batteriet laddas blinkar den senast tända batterilampan vitt. När batteriet är fulladdat lyser batterilampan med ett fast vitt sken.
- Om du ansluter till en Apple-enhet kommer enheten att visa laddningsnivån på hemskärmen, i kontrollpanelen och i aviseringscentrat.
- Du kan även kontrollera hörlurarnas laddningsnivå via Bose Music-appen.

## <span id="page-44-1"></span><span id="page-44-0"></span>**LADDNINGSFODRALETS STATUSLAMPOR**

Laddningsfodralets statuslampor finns på dess högra sida. De visar laddningsstatus och fodralets laddningsnivå, samt felstatus för laddningsfodralet.

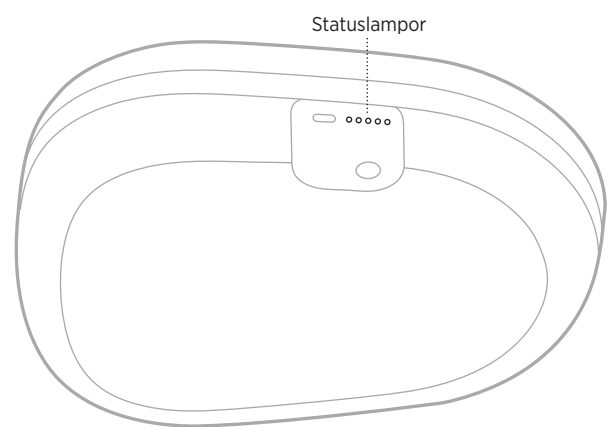

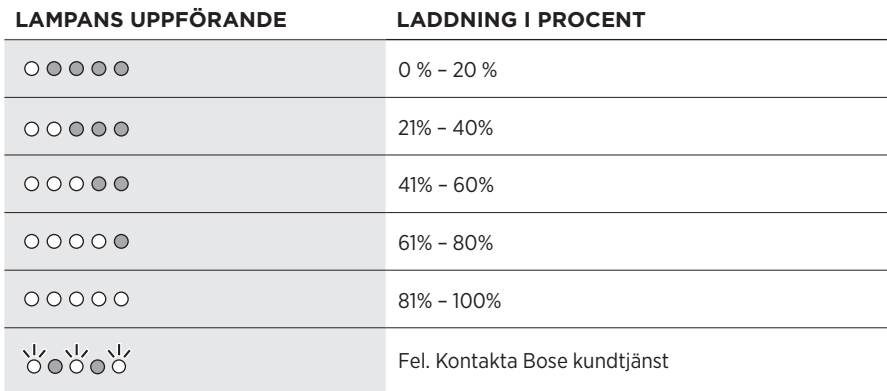

**OBS!** När fodralet laddar blinkar den senast tända lampan i enlighet med aktuell laddningsnivå. När det är fulladdat och anslutet till nätström lyser alla fem lamporna med ett fast vitt sken.

<span id="page-45-0"></span>Den trådlösa *Bluetooth*-tekniken kan du använda för att strömma musik från mobila enheter som exempelvis en smarttelefon, surfplatta eller dator. Innan du kan strömma musik från en bärbar enhet måste du först ansluta enheten till hörlurarna.

## <span id="page-45-1"></span>**ANSLUT VIA** *BLUETOOTH***-MENYN PÅ DEN MOBILA ENHETEN**

- **OBS!** Installera och anslut din mobila enhet med Bose Music-appen för att få ut mesta möjliga av hörlurarna (se [sidan 15](#page-14-2)).
- 1. Tryck och håll ner *Bluetooth*-knappen tills du hör "Klar för synkronisering" eller *Bluetooth*-indikatorerna på båda öronpropparna pulserar långsamt med ett blått sken.

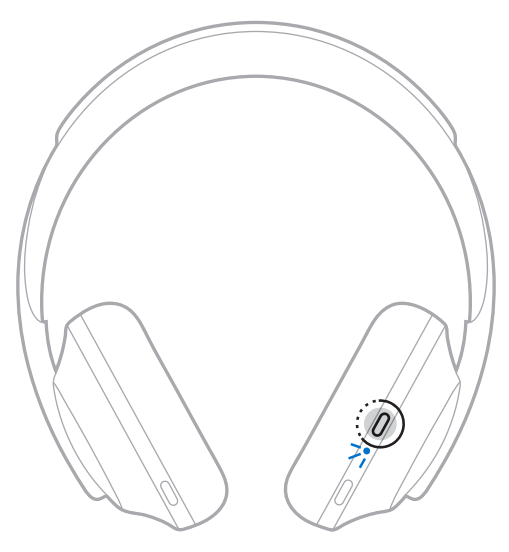

2. Aktivera *Bluetooth*-funktionen på din enhet.

**TIPS:** *Bluetooth*-funktionen hittar du vanligtvis i menyn Inställningar.

<span id="page-46-0"></span>3. Välj -hörlurarna i enhetslistan.

**TIPS:** Leta efter namnet som du angav för soundbarhögtalaren i Bose Music-appen.

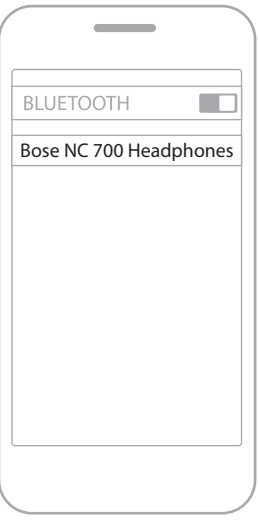

När enheterna anslutits hör du "Ansluten till <*bärbara enhetens namn*>" och *Bluetooth*-indikatorn lyser med ett fast blått sken.

# **KOPPLA FRÅN EN MOBIL ENHET**

Använd Bose Music-app för att koppla från din mobila enhet.

**TIPS:** Du kan även använda *Bluetooth*-inställningar för att koppla från din enhet. Frånkoppling av *Bluetooth* på din enhet leder till att alla andra enheter kopplas från.

# **ÅTERANSLUTA EN MOBIL ENHET**

När hörlurarna sätts på kommer de automatiskt att försöka återansluta till de två senast anslutna enheterna.

- Enheterna måste vara inom räckvidd (9 m) och påslagna.
- Kontrollera att *Bluetooth*-funktionen är aktiverad på din mobila enhet.

# <span id="page-47-0"></span>**ANSLUT YTTERLIGARE EN BÄRBAR ENHET**

Hörlurarna kan lagra upp till åtta anslutna enheter i synkroniseringslistan och de kan vara aktivt anslutna till två enheter samtidigt.

Använd Bose Music-appen för att ansluta till ytterligare en enhet. Du kan nå detta alternativ från menyn Inställningar.

**TIPS:** Du kan även använda *Bluetooth*-menyn på din mobila enhet (se [sidan 46](#page-45-1)).

**OBS!** Du kan endast spela upp ljud från en enhet i taget.

# **VÄXLA MELLAN TVÅ ANSLUTNA MOBILA ENHETER**

- 1. Pausa ljudet på den första enheten.
- 2. Spela upp ljudet från den andra enheten.

# <span id="page-47-1"></span>**RENSA SOUNDBARHÖGTALARENS ENHETSLISTA**

- 1. Tryck och håll nere *Bluetooth*-knappen tills du hör "*Bluetooth* device list cleared" och *Bluetooth*-lampan pulserar långsamt blått.
- 2. Ta bort hörlurarna från *Bluetooth*-listan på din mobila enhet.

Alla enheter tas bort och hörlurarna är klara för att anslutas.

## <span id="page-48-0"></span>**ANSLUTA LJUDKABELN**

Använd den medföljande extra ljudkabeln för att ansluta till en trådbunden enhet eller för att anslutna om batteriet i hörluren är helt urladdat.

1. Anslut kabeln till kontakten på den högra kåpan.

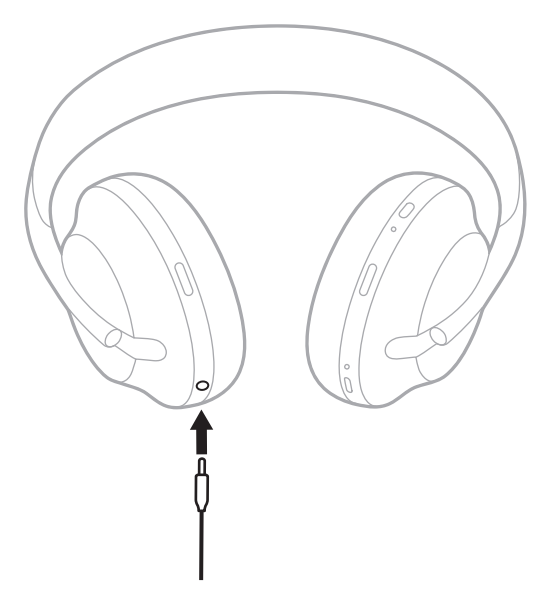

2. Sätt in den andra änden av kabeln i 3,5 mm kontakten på enheten.

## <span id="page-49-0"></span>**ANSLUT TILL EN BOSE SOUNDBAR ELLER HOME SPEAKER**

Med Bose SimpleSync-tekniken kan du ansluta hörlurarna till en Bose Soundbar eller Bose Home Speaker för en personlig lyssning.

## **Fördelar**

- Använd fristående volymkontroller på varje produkt för att sänka eller stänga av ljudet på din Bose Soundbar och samtidigt låta ljudet vara så högt du vill i hörlurarna.
- Hör musiken tydligt från rummet bredvid genom att ansluta hörlurarna till din Bose Home Speaker.
	- **OBS!** SimpleSync-tekniken har en *Bluetooth*-räckvidd på 9 meter. Väggar och olika byggnadsmaterial kan ibland påverka mottagningen.

## **Kompatibla produkter**

Du kan ansluta hörlurarna till valfri medlem i Bose Home Speaker-familjen.

Populära kompatibla produkter:

- Bose Soundbar 700
- Bose Soundbar 500
- Bose Home Speaker 500
- Bose Home Speaker 300
- Bose Portable Home Speaker

Nya produkter läggs till med jämna mellanrum. En fullständig lista och mer information finns på: [worldwide.Bose.com/Support/Groups](http://worldwide.Bose.com/Support/Groups)

## <span id="page-50-0"></span>**Ansluta med Bose Music-appen**

Använd Bose Music-appen för att ansluta en kompatibel Bose-produkt till hörlurarna. Mer information finns på: [worldwide.Bose.com/Support/Groups](http://worldwide.Bose.com/Support/Groups)

- Kontrollera att hörlurarna är inom 9 m från soundbarhögtalaren eller högtalaren.
- Du kan endast ansluta hörlurarna till en produkt i taget.

## <span id="page-51-1"></span><span id="page-51-0"></span>**ÅTERANSLUTA TILL EN BOSE SOUNDBAR ELLER HOME SPEAKER**

Sätt på hörlurarna (se [sidan 18](#page-17-1)).

Hörlurarna försöker ansluta till de två *Bluetooth*-enheter som senast anslöts, inklusive soundbarhögtalare och högtalare.

- Soundbarhögtalaren eller högtalaren måste vara inom täckningsområdet (9 m) och påsatt.
- Anslut med hjälp av Bose Music-appen om det inte går att ansluta hörlurarna. Du kan nå detta alternativ från menyn Inställningar.

## <span id="page-52-0"></span>**EQUALIZER**

Equalizern justerar bas, mellanregister och diskant efter dina preferenser. Varje gång som du sätter på hörlurarna används dina förinställda equalizer-inställningar.

- Kontrollera att hörlurarna är uppdaterade om du vill använda equalizern.
- Använd Bose Music-appen för att justera equalizern. Du kan nå detta alternativ från menyn Inställningar.

# <span id="page-53-0"></span>**FÖRVARA HÖRLURARNA**

Vrid öronkåporna för att underlätta förvaring.

- 1. Justera öronkåporna så att bygeln är som minst (se [sidan 16\)](#page-15-1).
- 2. Vrid båda öronkåporna inåt så att de ligger plant.

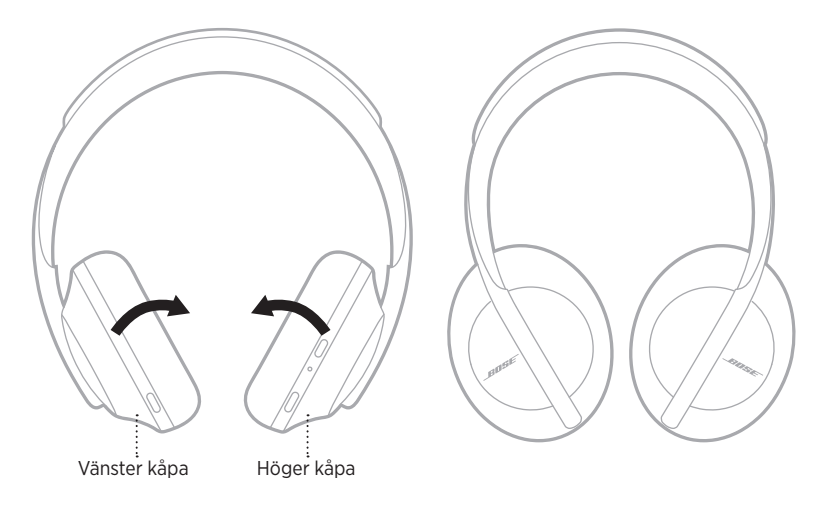

3. Placera hörlurarna i fodralet.

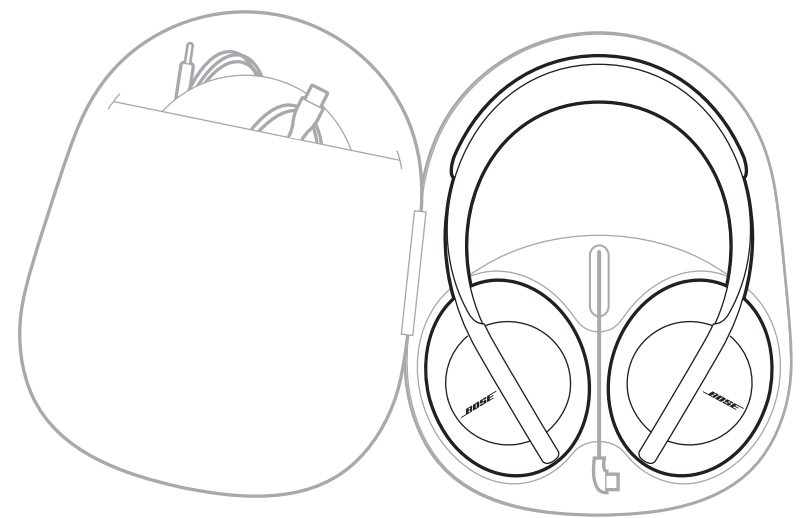

4. Docka USB-kabeln genom att mata in den i fodralet.

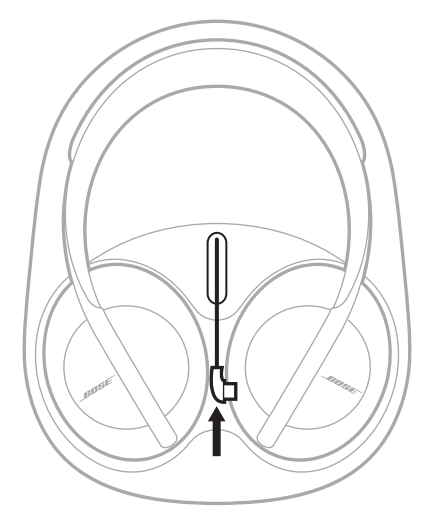

- Stäng av hörlurarna när du inte använder dem.
- Koppla ur hörlurarna från laddningsfodralet om de ska läggas under en längre tid. När det är frånkopplat förblir laddningsfodralet avstängt.

# <span id="page-55-0"></span>**RENGÖRA HÖRLURARNA OCH LADDNINGSFODRALET**

Hörlurarna och laddningsfodralet kan behöva rengöras med jämna mellanrum.

- Torka av utsidan med en mjuk, torr trasa.
- Se till att fukt inte kommer in i kåporna eller i ljudingången.

## **RESERVDELAR OCH TILLBEHÖR**

Reservdelar och tillbehör kan beställas genom Bose kundtjänst.

Besök: [worldwide.Bose.com/Support/HP700](http://worldwide.Bose.com/Support/HP700)

# **BEGRÄNSAD GARANTI**

Hörlurarna omfattas av en begränsad garanti. Mer information om den begränsade garantin finns på [global.Bose.com/warranty.](http://global.Bose.com/warranty)

Mer information om hur du registrerar din produkt finns på [global.Bose.com/register.](http://global.Bose.com/register) Dina garantirättigheter påverkas inte om du inte registrerar produkten.

# <span id="page-56-0"></span>**HÄR HITTAR DU HÖRLURARNAS SERIENUMMER**

Serienumret är placerat i den högra öronkåpan under textilduken:

- På förpackningens yttre etikett.
- Under Technical Info i Bose Music-appen.
- I höger öronkåpa, under tyget.

#### **Se hörlurarnas serienummer (rekommenderas inte)**

- 1. Dra försiktigt tillbaka överdelen av öronkudden på höger öronkåpa.
- 2. Tryck ner textilduken uppe till höger på kanten för att se etiketten.
- **TÄNK PÅ:** Tryck inte ned eller ta bort något annat i öronkåpan eftersom du då riskerar att skada hörlurarna.

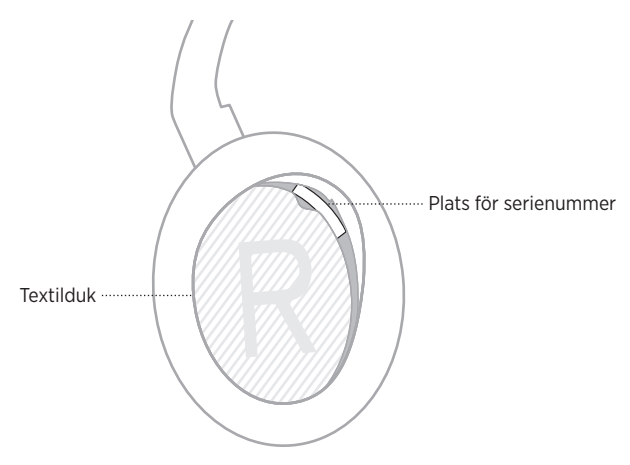

# **HÄR HITTAR DU LADDNINGSFODRALETS SERIENUMMER**

Laddningsfodralets serienummer finns inuti fodralet. Kontakta Boses kundtjänst om du behöver hjälp med att hitta serienumret.

Besök: [worldwide.Bose.com/contact](http://worldwide.Bose.com/contact)

# <span id="page-57-0"></span>**PROVA DET HÄR FÖRST**

Om du upplever problem med högtalaren ska du prova följande:

- Ladda batteriet (se [sidan 38\)](#page-37-1).
- Sätt på hörlurarna (se [sidan 18](#page-17-1)).
- Kontrollera statuslamporna (se [sidan 43](#page-42-1)).
- Kontrollera att enheten har *Bluetooth*-stöd (se [sidan 46\)](#page-45-1).
- Ladda ner Bose Music-appen och alla uppdateringar.
- Flytta enheten närmare hörlurarna och längre bort från eventuella störningskällor eller hinder.
- Öka volymen i hörlurarna, på den mobila enheten och i musikappen.
- Ansluta en annan mobil enhet (se [sidan 46\)](#page-45-1).

# **ANDRA LÖSNINGAR**

Om du inte kan lösa problemet ska du titta i tabellen nedan för att identifiera symptom och ta del av lösningar till vanliga problem. Kontakta Boses kundtjänst om du inte kan lösa ditt problem.

Besök: [worldwide.Bose.com/contact](http://worldwide.Bose.com/contact)

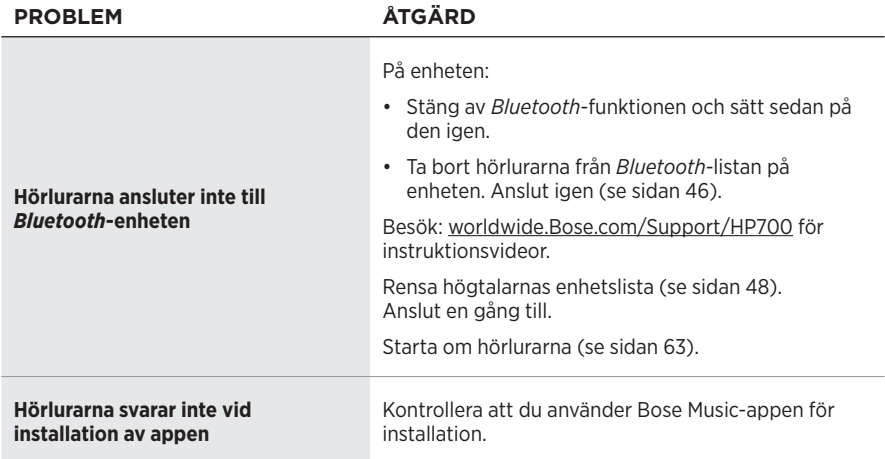

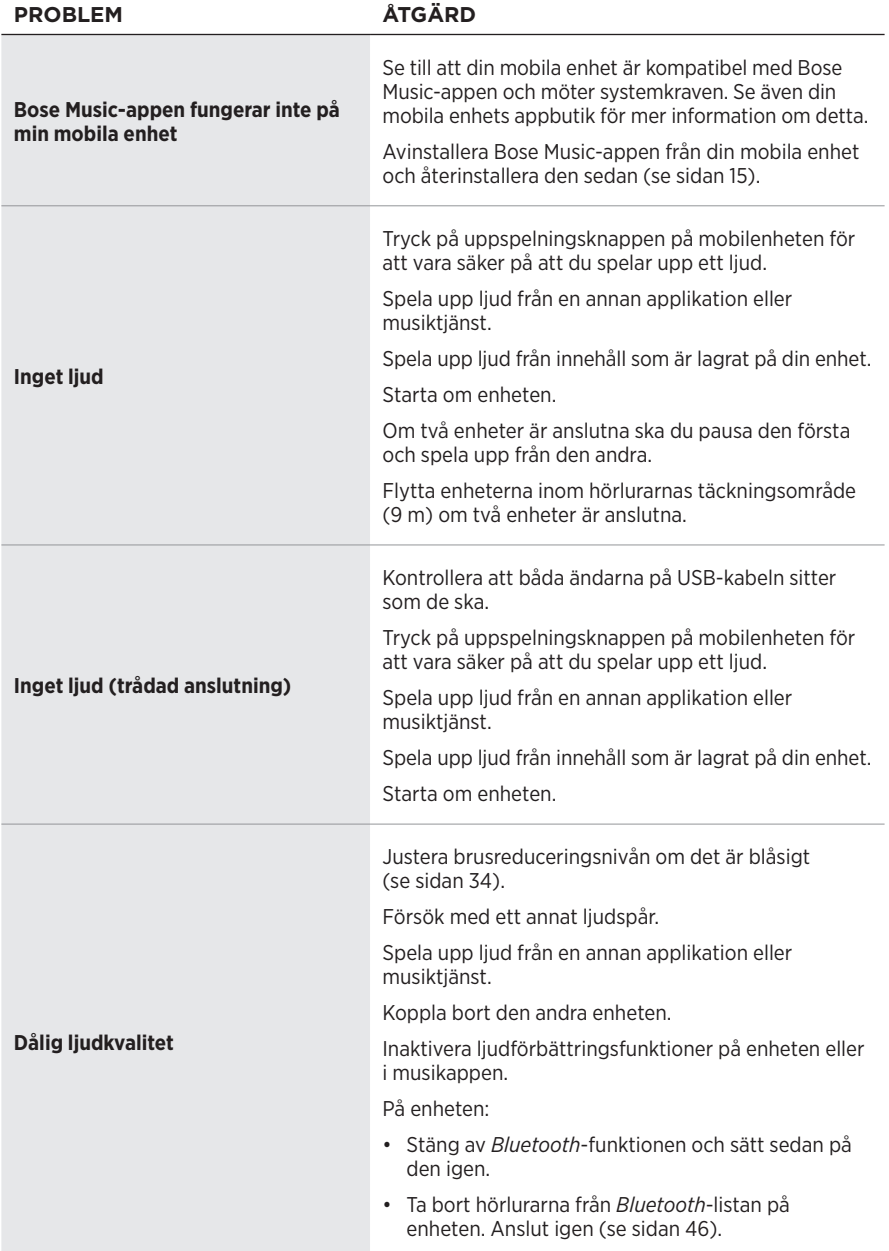

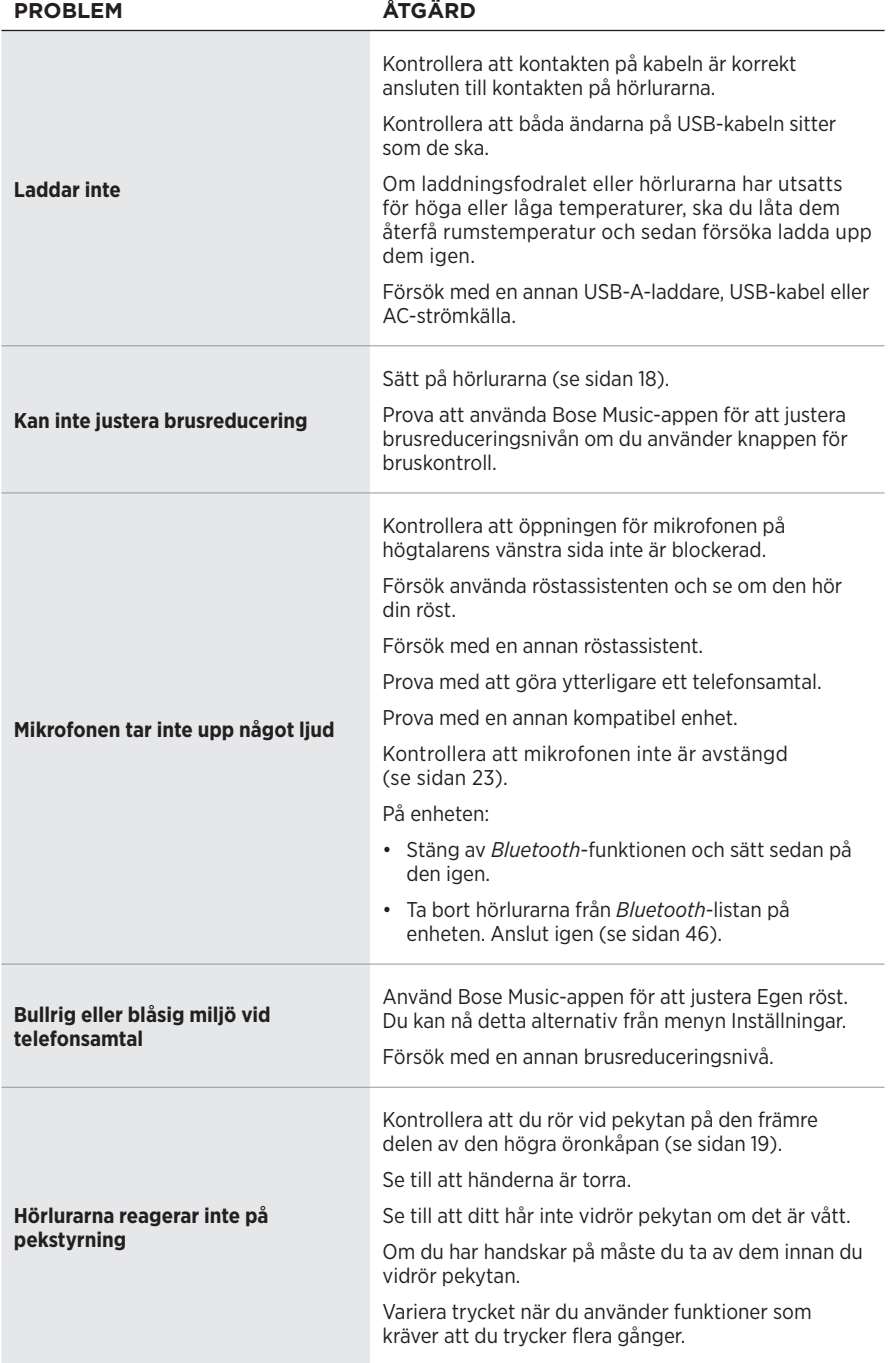

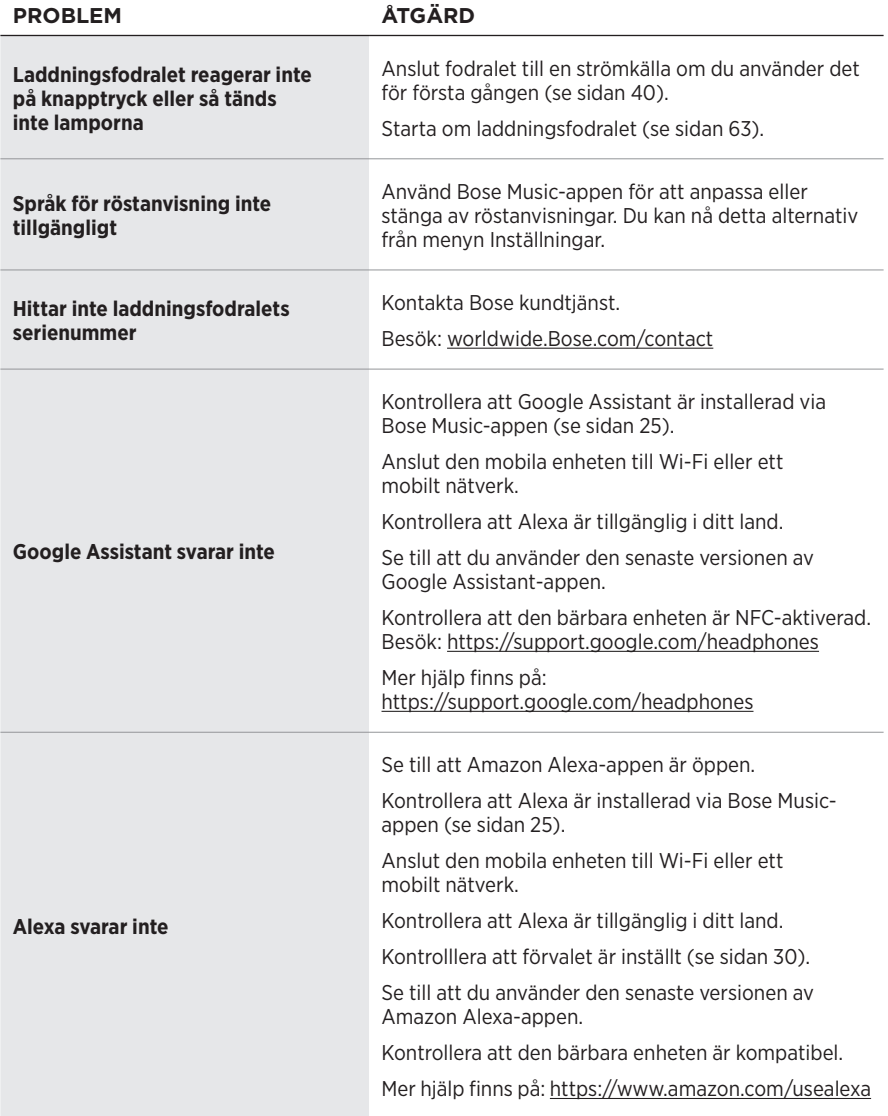

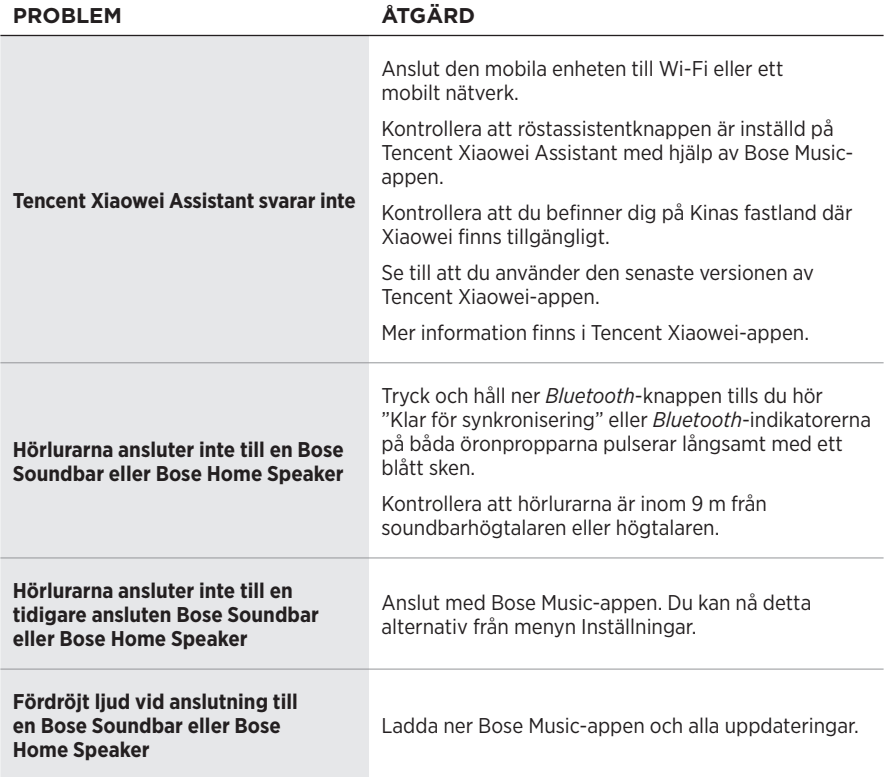

# <span id="page-62-1"></span><span id="page-62-0"></span>**STARTA OM HÖRLURARNA**

Om hörlurarna inte svarar kan du starta om dem. Att starta om hörlurarna rensar inte inställningarna eller anslutna enheter.

**OBS!** Anslut inte USB-kabeln förrän du uppmanas till det i appen.

- 1. Koppla loss alla kablar från hörlurarna.
- 2. Anslut en ände av USB-kabeln till en USB-A-laddare eller till en påslagen dator.
- 3. Tryck och håll ned Power/*Bluetooth*-knappen och anslut den smala änden av USBkabeln till USB-C-porten i den högra öronkåpan.
- 4. Släpp Power/*Bluetooth*-knappen efter 2 sekunder.
- **OBS!** Du kan behöva starta om hörlurarna två gånger.

## <span id="page-62-2"></span>**STARTA OM LADDNINGSFODRALET**

Om laddningsfodralet inte svarar kan du starta om fodralet.

Tryck och håll ned knappen på fodralet tills statuslampan dubbelblinkar.

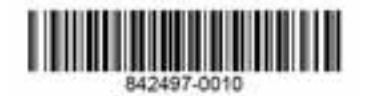